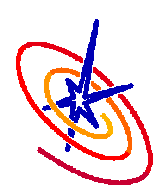

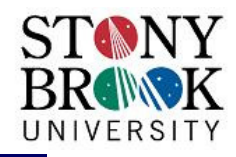

#### Explosive Astrophysics with Flash

#### Alan Calder (alan.calder@stonybrook.edu)Sean Couch (smc@flash.uchicago.edu)

Many, many others!

HIPACC Summer SchoolJuly 20, 2011

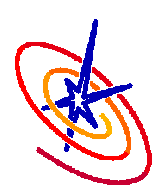

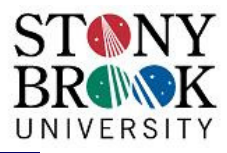

- Introducing Flash
	- Components of Flash
	- Running a simulation with Flash
- Simulating with FlashH
	- Block Structured AMRa ka
	- System Requirements
	- Verification and Validation: definitions and methods
	- Case studies with Flash
	- Issues relevant to performing quality simulations.
	- Sample nuclear astrophysics problems.
		- 2-d cellular detonation**The Second Second**
		- 1-d flame

ш

**2-d white dwarf detonation** 

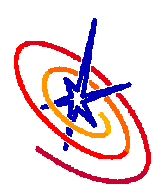

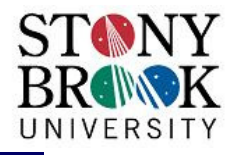

- Flash has been under development since 1997 at the Flash Center for Computational Science at the University of Chicago.
- Many, many developers.
	- Current developers: Anshu Dubey (group leader), John Bachan, Sean Couch, Chris Daley, Milad Fatenejad , Norbert Flocke , Carlo Graziani, Shravan Gopal , Cal Jordan, Dongwook Lee, Dean Townsley, Klaus Weide.
	- Past major developers: Katie Antypas, Alan Calder, Jonathan Dursi, Robert Fisher, Kevin Olson, Timur Linde, Tomek Plewa, Paul Ricker, Katherine Riley, Andrew Siegel, Dan Sheeler, Frank Timmes, Natasha Vladimirova, Greg Weirs, Mike Zingale.

#### **Documentation**

http://flash.uchicago.edu/site/flashcode/user\_support

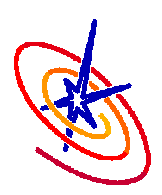

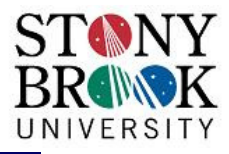

- Flash is composed of units (code modules) that are combined to construct a code for a particular application.
- Flash is written principally in Fortran, with some C and Python. The physics units are in Fortran.
- A setup script performs the steps to construct the code for an application. It processes information in configuration scripts for a particular problem and for the units. It also takes arguments.
- Flash applications include
	- Nuclear astrophysics
	- **Cosmology**
	- Fluid dynamics
	- High energy density physicsП

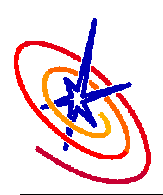

#### The FLASH Code

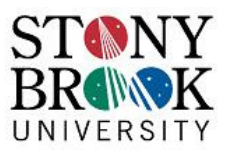

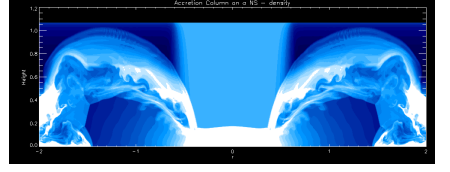

*Shortly: Relativistic accretion onto NS*

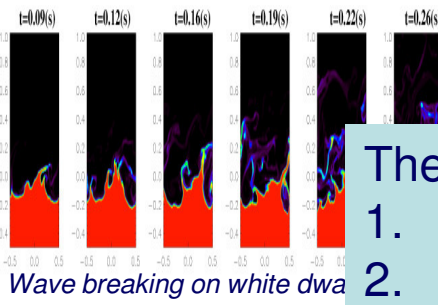

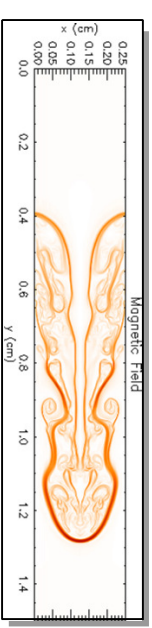

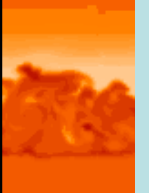

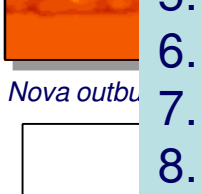

8. Is available on the web: http://flash.uchicago.edu

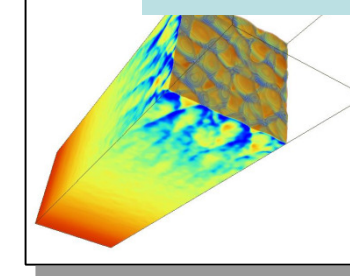

*MagneticRayleigh-Taylor*

*Cellular detonation*

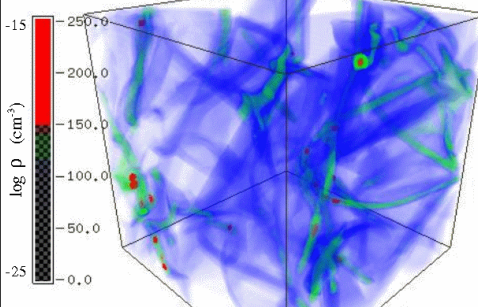

# The FLASH code

- 1. Parallel, adaptive-mesh simulation code
- 2. Designed for compressible reactive flows
- 3. Solves reactive Euler equations using the PPM
- 4. Included self-gravity
- 5. Newly-implemented HED capabilities
- *Laser-driven shock instabilities* 6. Newly-implemented MHD capabilities.
- *Rayleigh-Taylor instability*7. Scales and performs well.

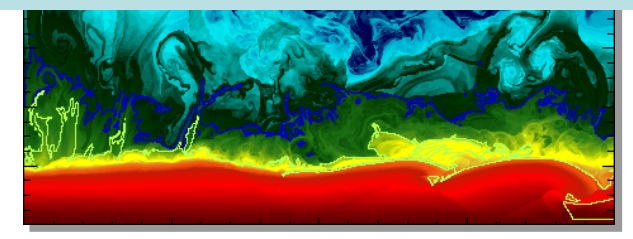

*Helium burning on neutron stars*

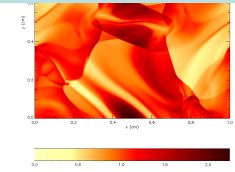

*Compressed turbulenceType Ia Supernova*

*Orszag/Tang MHDvortex*

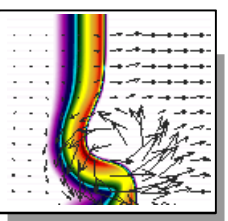

*Flame-vortex interactions*

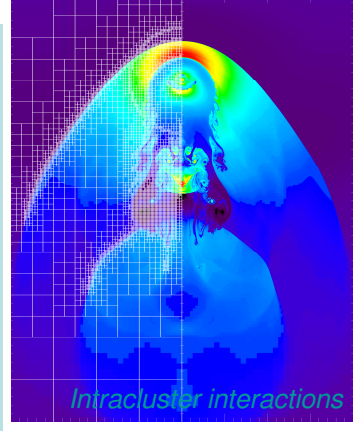

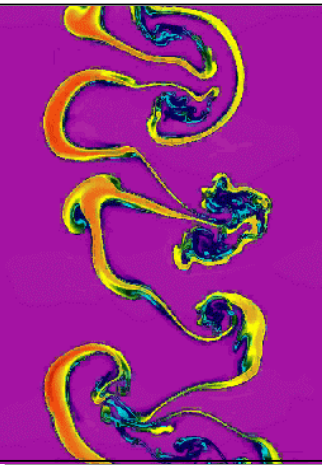

*Richtmyer-Meshkov instability*

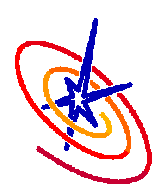

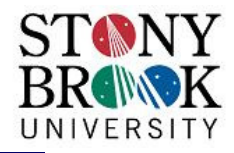

- Configuration (setup)ш
- Mesh Management П
	- PARAMESH- block structured AMRH
	- Chombo- patch based AMRш
	- Uniform grid
- **Parallel I/O** 
	- HDF 5
	- PnetCDF
	- Fortran
- **Monitoring** ш
- Performance monitoringШ
- Verification testing Ш
	- Unit
	- Regression

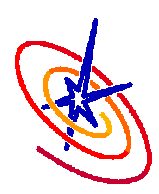

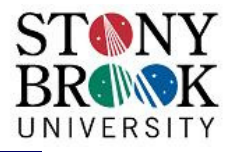

- Flash Units:
	- Hydrodynamics, MHD, RHDШ
	- Material equations of stateШ
	- Nuclear physics and other source termsш
	- Gravity- applied and self-gravitating
	- Material propertiesш
	- **Cosmology** ш
	- High energy densityш
- **Particles** H
	- Lagrangian tracersш
	- Active (massive)ш

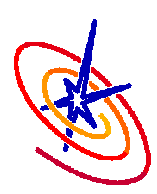

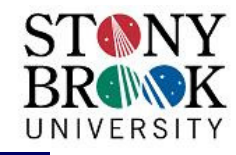

Nuclear astrophysics example : a cellular detonation. ш

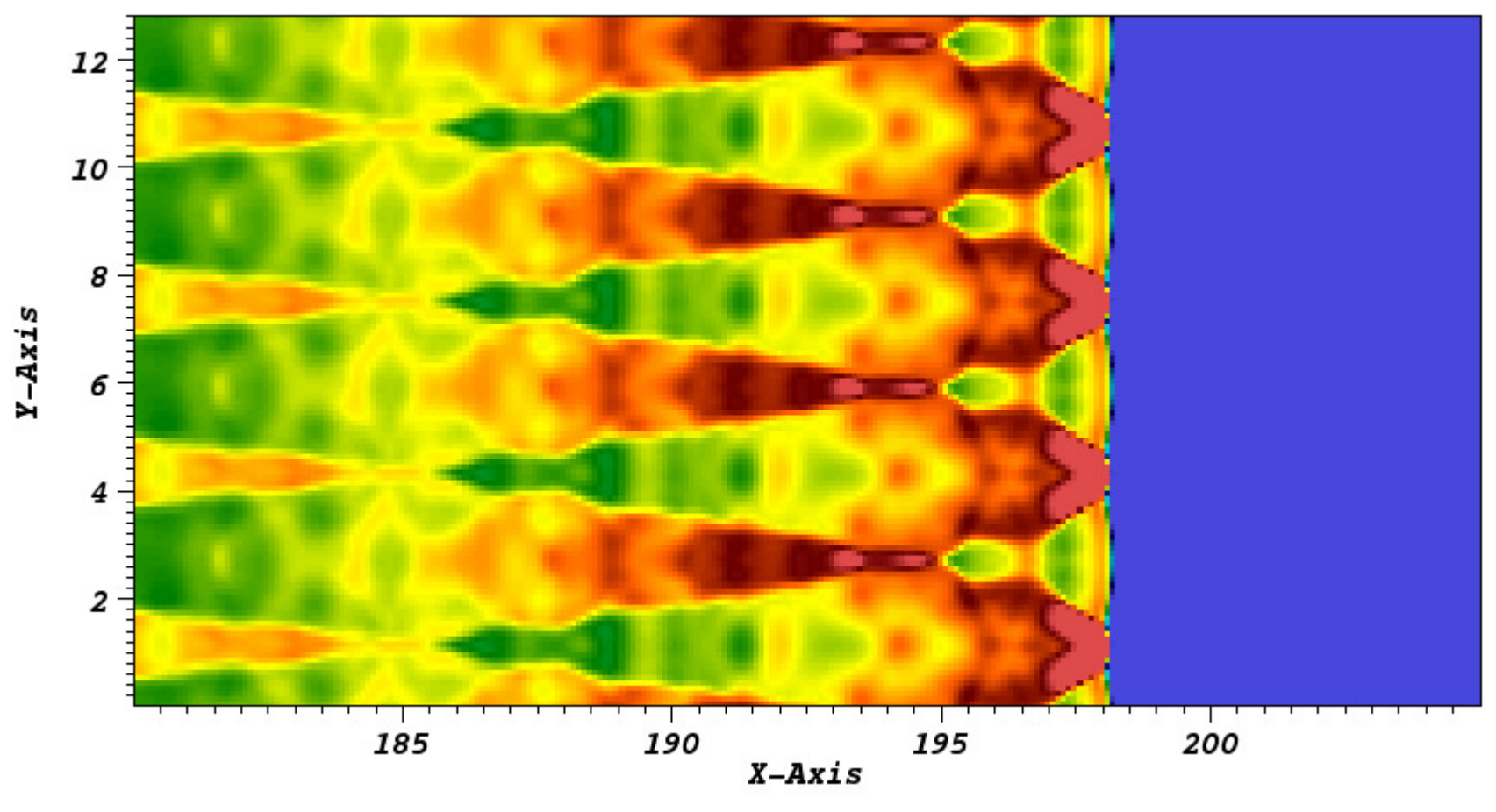

Problem described in Timmes et al. ApJ 543 938 (2000)

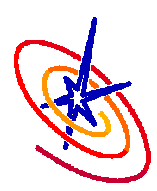

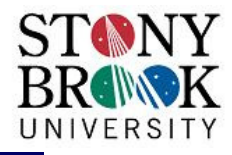

Move to the project directory**cd /project/projectdirs/training/HIPACC\_2011/calder/**

```
Unpack the tar file tar xzvf FLASH4-alpha
```
Move to the directory in which the code resides**cd FLASH4-alpha**

Run the setup script to set up the cellular detonation problem

**./setup Cellular -auto -site=hopper.nersc.gov** 

Move into the newly-created object directory and compile the code**cd object make**

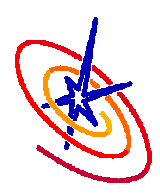

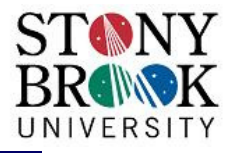

- Important note: One can set many parameters at setup time to tailor the simulation for the architecture, etc.
- An example is maxblocks, which sets the maximum number of blocks per processor element. Recall Katie Antypas's point about the memory per core decreasing from Franklin to Hopper. Must account for thiis!

**./setup Cellular -auto -site=hopper.nersc.gov objdir=obj\_cellular2 -maxblocks=200**

More on estimating the memory utilization later.

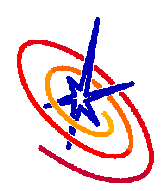

#### Performance Example

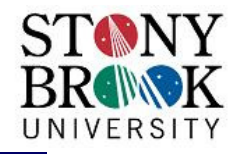

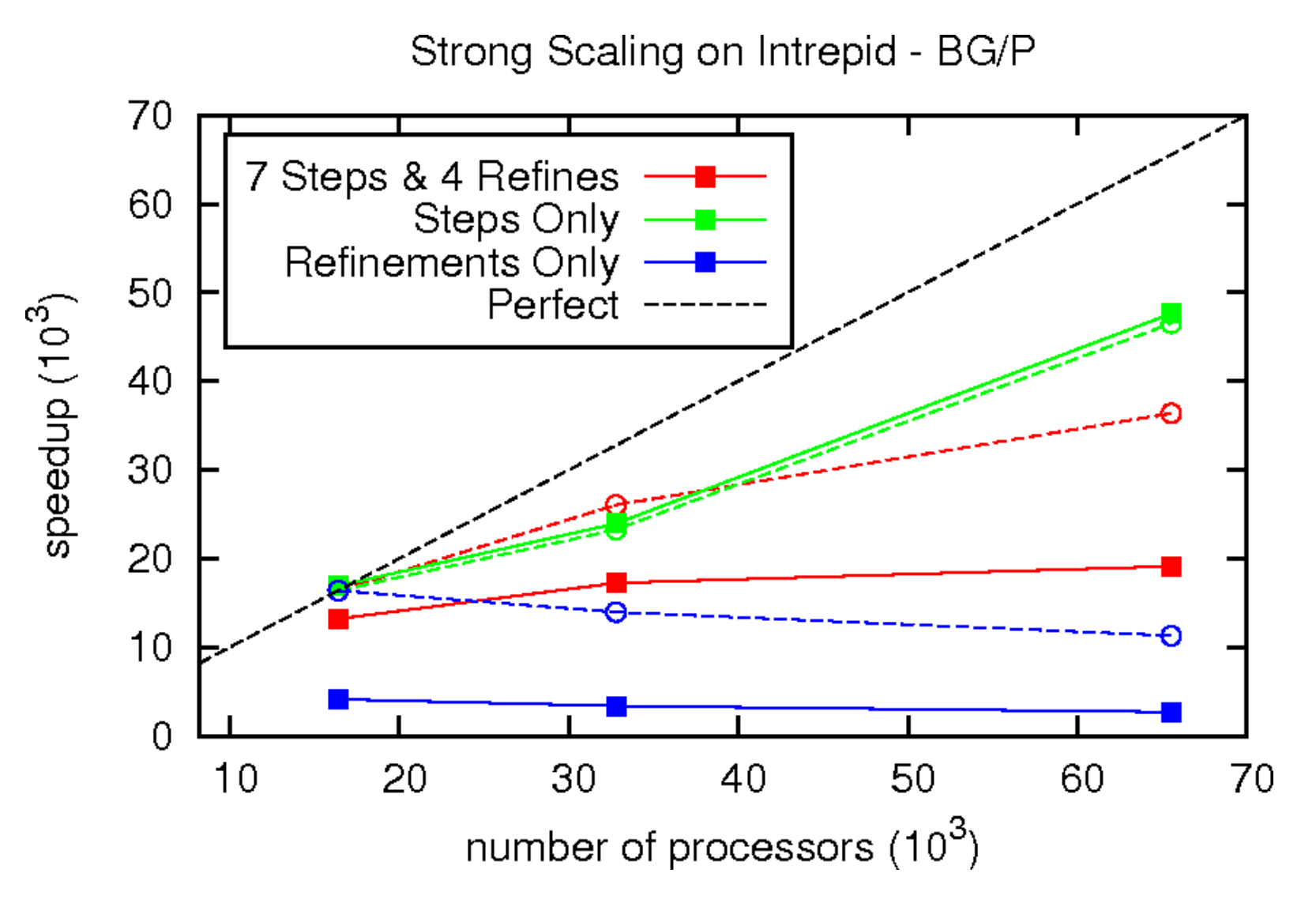

11

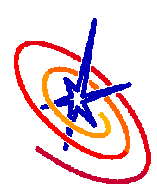

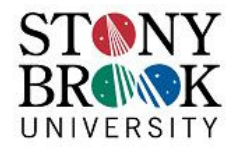

- AMR seeks to minimize computational expense by adding resolution elements only as needed to resolve features in the flow.
- Flash uses a block-structured approach to AMR.
- The simulation domain is divided into a series of logically-Cartesian blocks with the resolution set by the number of blocks in a region of physical space.
- The number of blocks changes (adapts) via a parent-child relationship.
- The mesh package (e.g. PARAMESH)
	- Manages the creation of grid blocks
	- Builds and maintains the tree structure that tracks the spatial relationship between blocks
	- Distributes blocks among available processors
	- Handles inter-block and inter-processor communication.
	- Tracks physical boundaries and enforces boundary conditions  $12$

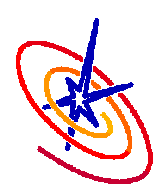

#### Adaptive Mesh Refinement

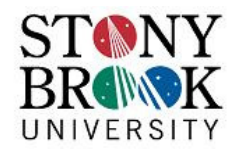

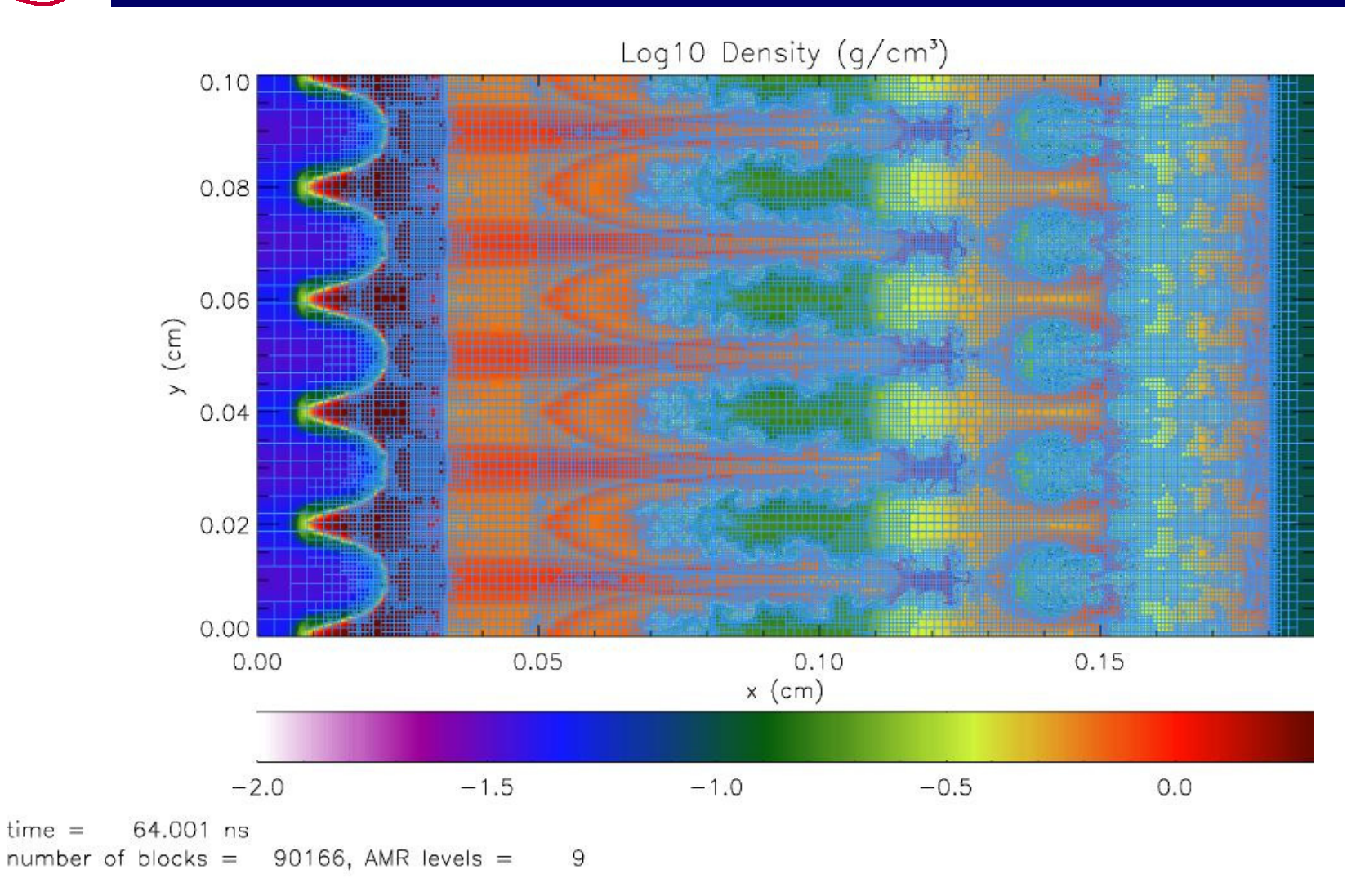

/scratch4/calder/new\_val\_res\_study/work\_2048/3lay\_hdf\_plt\_cnt\_0064

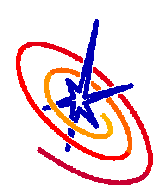

#### Adaptive Mesh Refinement

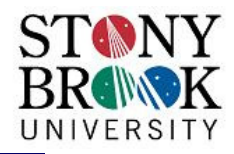

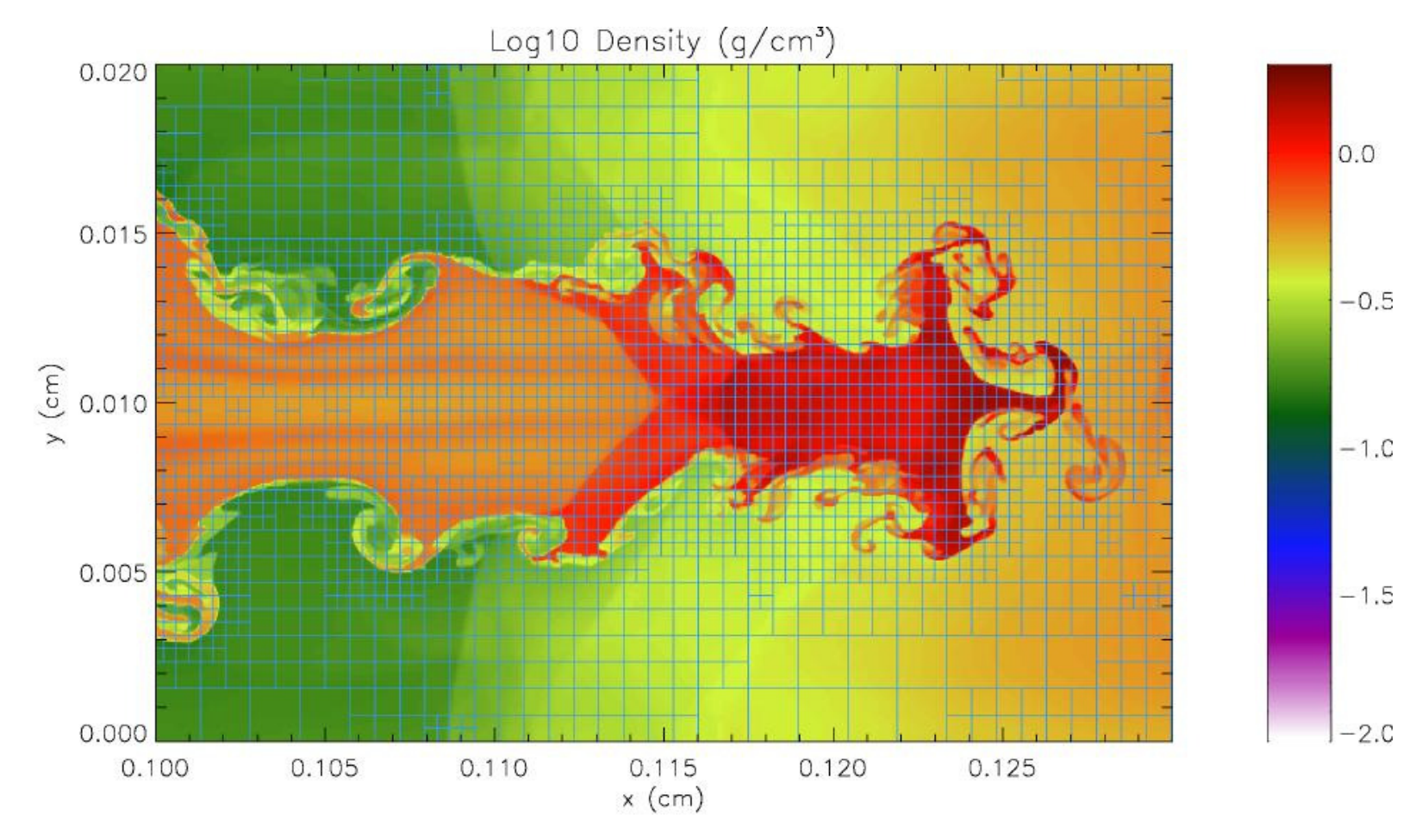

 $time =$ 64.001 ns number of blocks =  $90166$ , AMR levels = 9

/scratch4/calder/new\_val\_res\_study/work\_2048/3lay\_hdf\_plt\_cnt\_0064

14

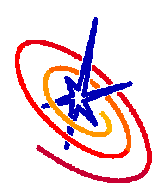

#### Adaptive Mesh Refinement

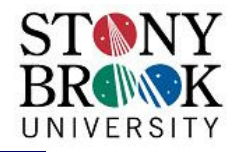

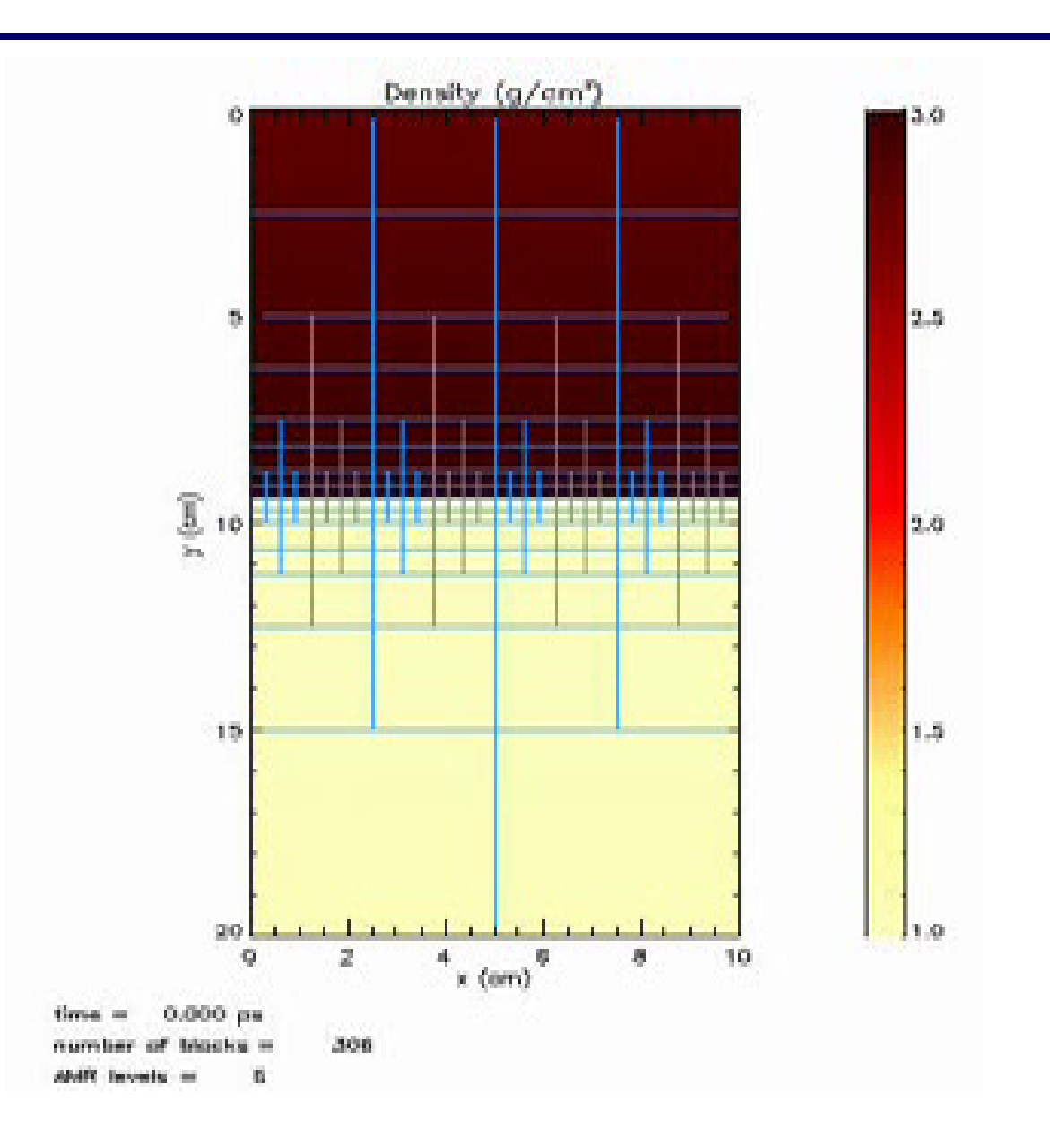

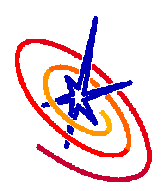

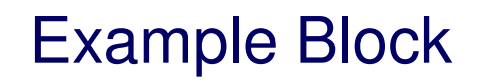

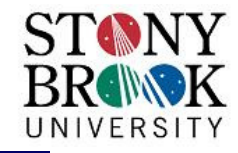

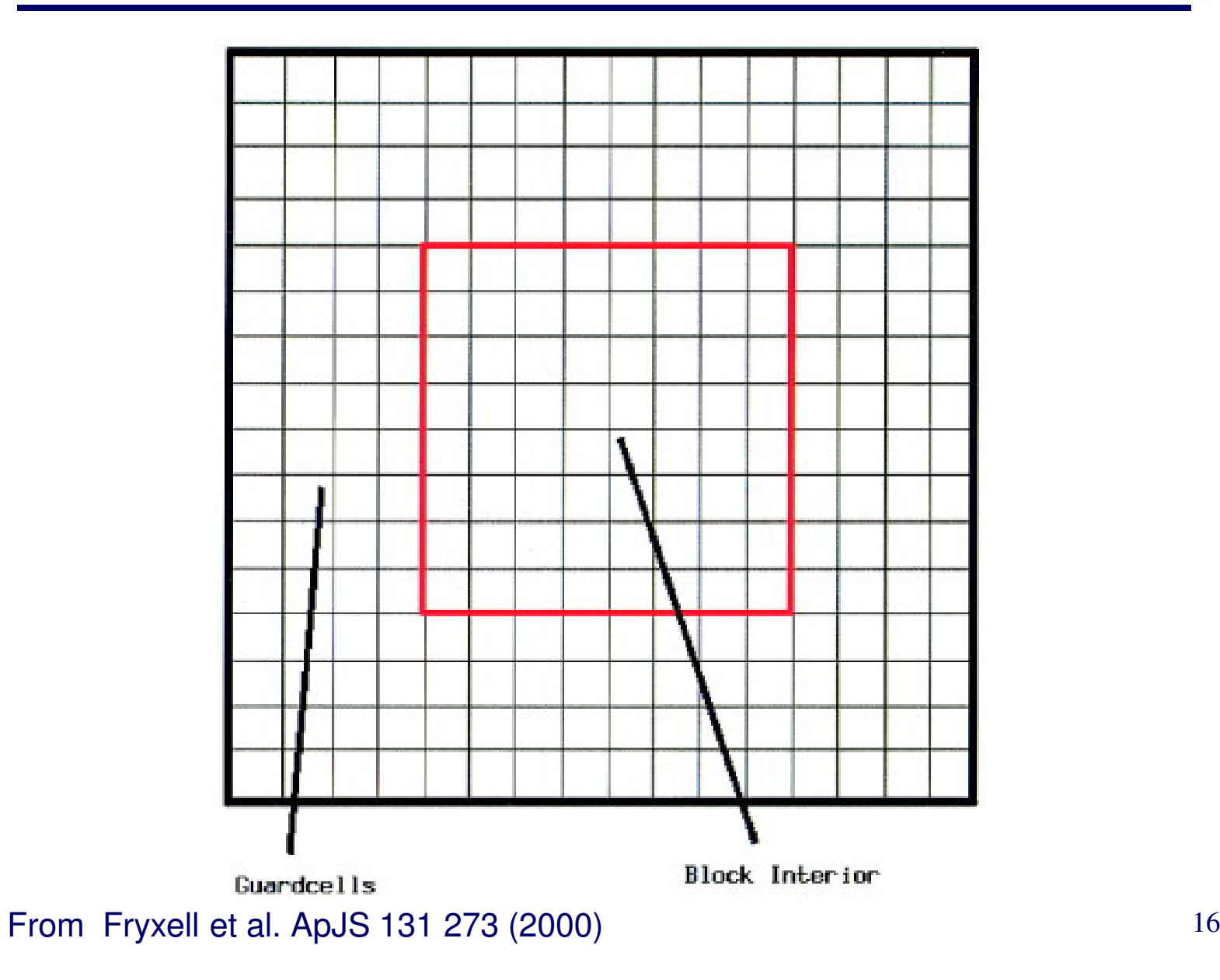

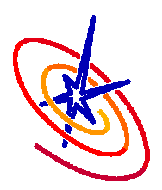

#### Example Domain

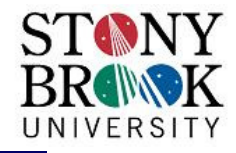

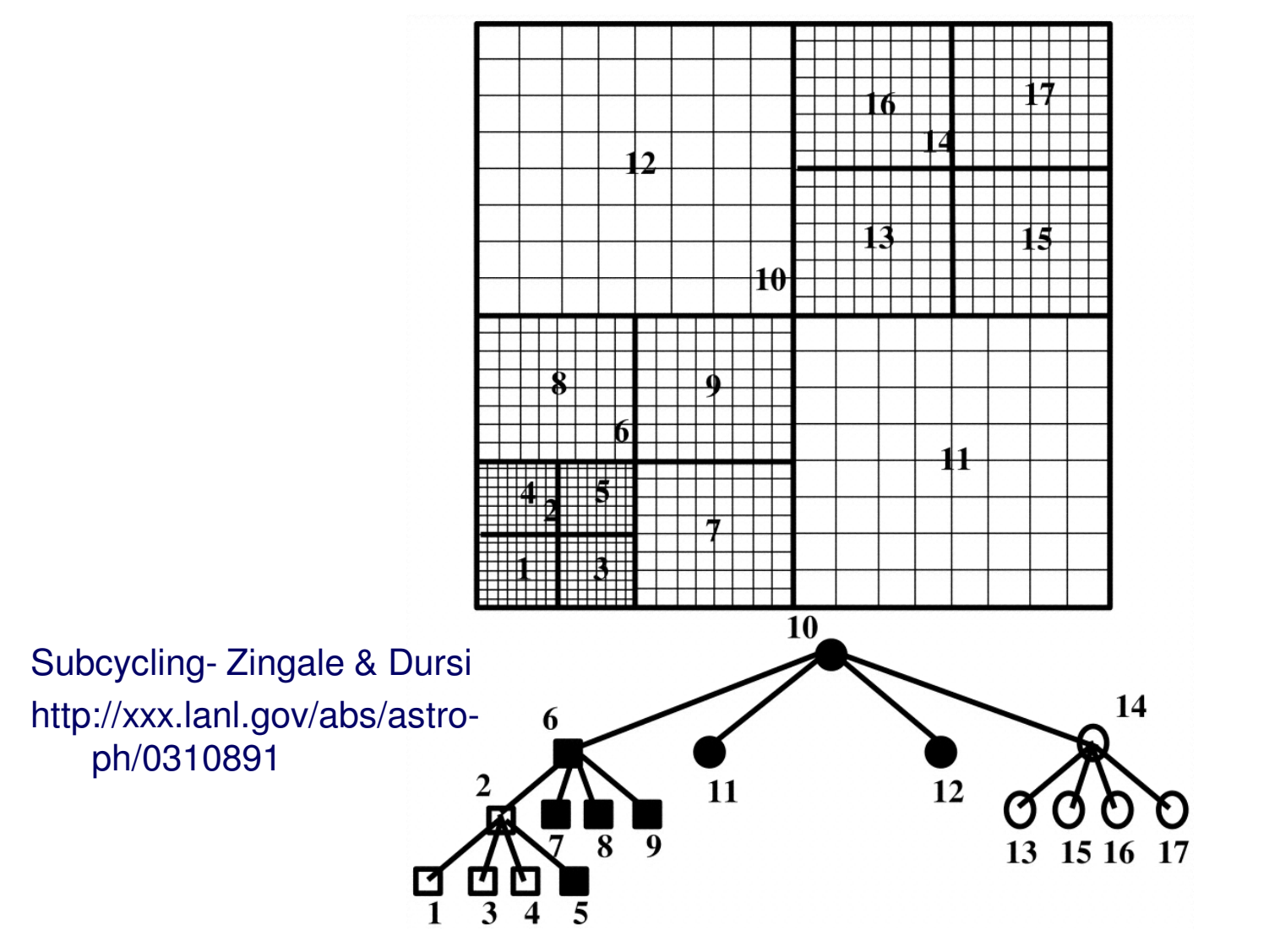

From Fryxell et al. ApJS 131 273 (2000)

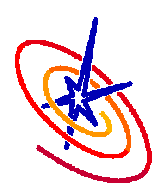

#### Morton Space-filling Curve

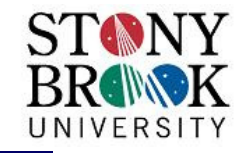

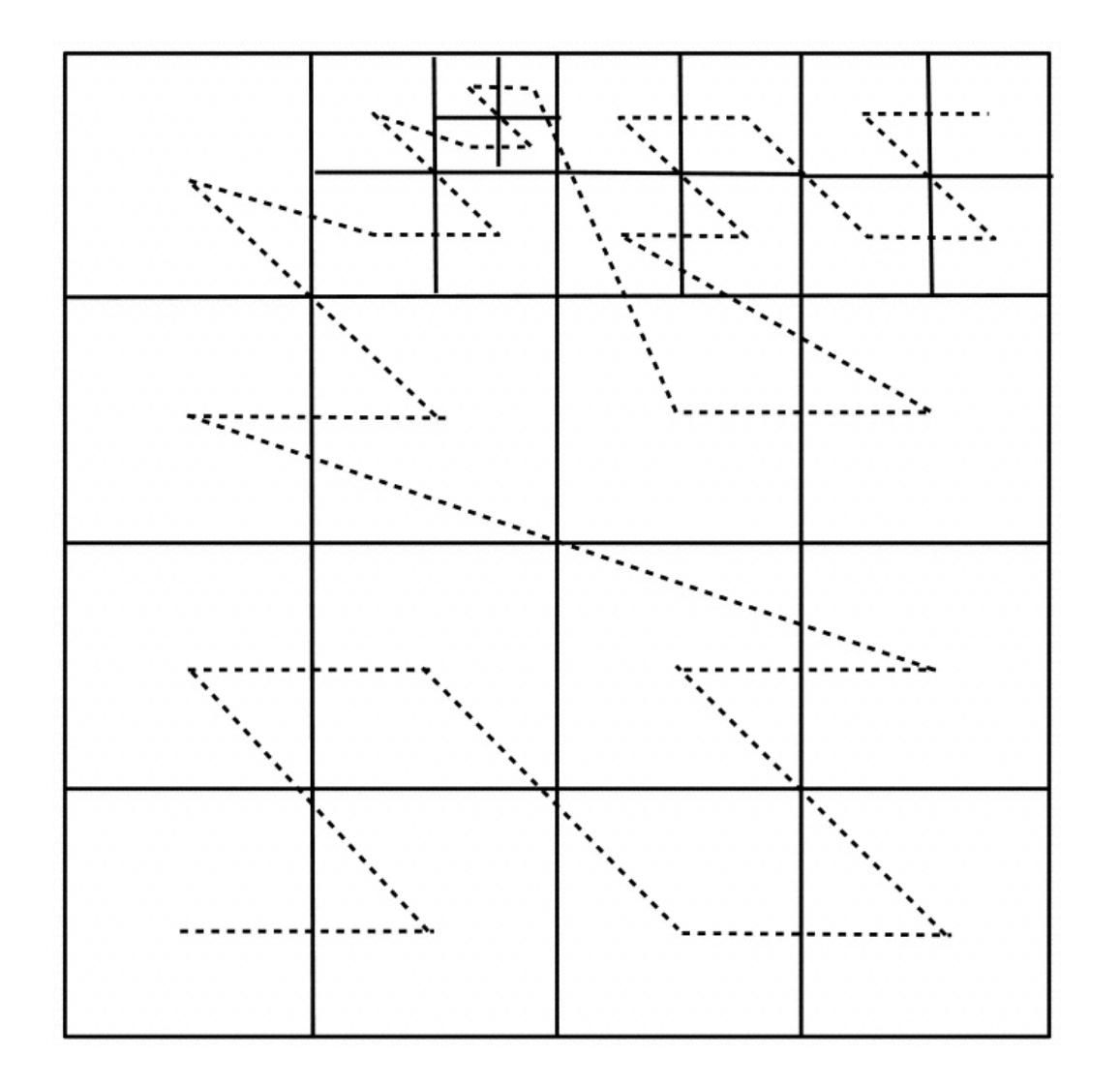

#### From Fryxell et al. ApJS 131 273 (2000)

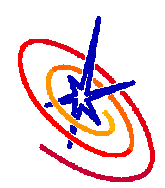

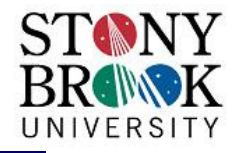

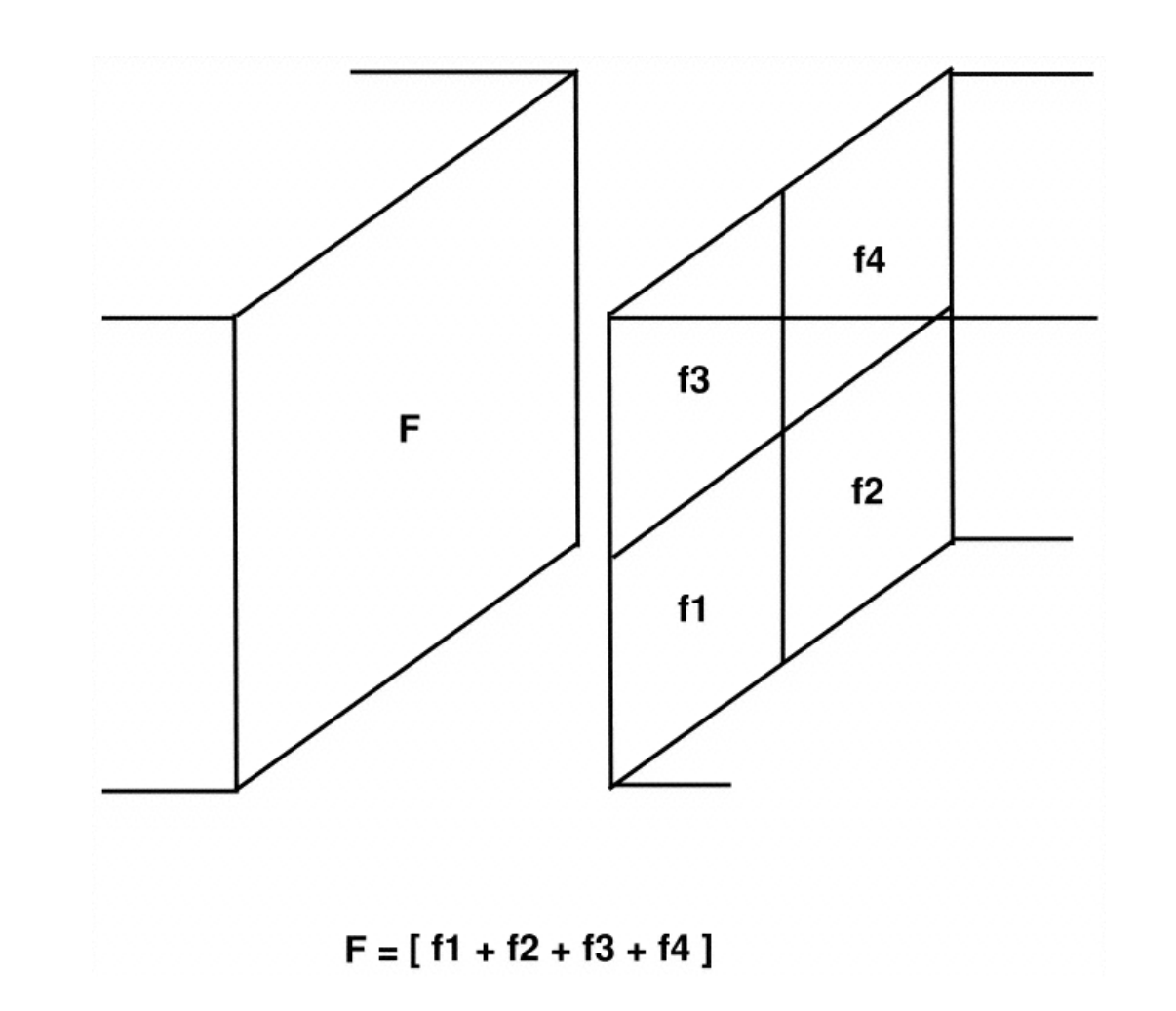

From Fryxell et al. ApJS 131 273 (2000)

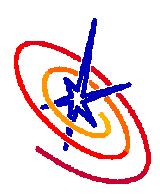

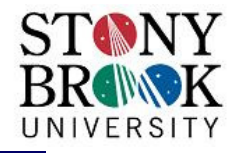

- Default is to look at the magnitude of 2nd derivative for specified ш quantities (e.g. density and pressure).
- As Ann mentioned, there can be sharp features (edge of star) that are not critical. One can also use locations, values of certain variables, etc.
- Best description I've heard: "black art."
- Key is to test!

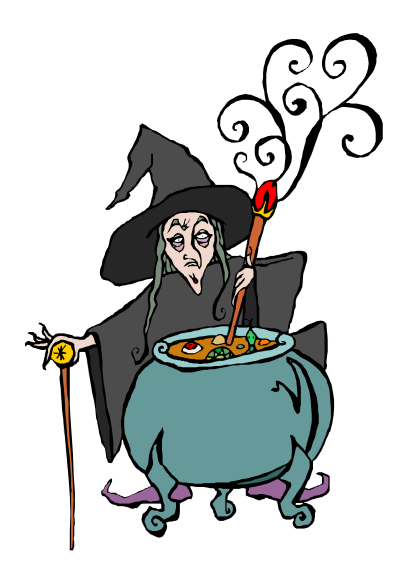

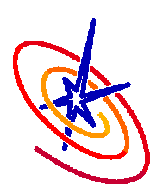

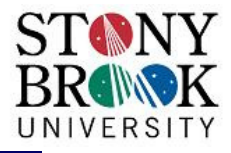

- Very important- When one constructs initial conditions, one writes a routine to initialize the blocks.
- **Typical uniform mesh codes perform a loop stuffing arrays over the** whole domain. Initializing a block requires querying its location and initialize the variables accordingly. This process can be difficult to conceptualize.
- For this Summer School, we will look at three setups relevant to a se simulating Type Ia supernovae
	- **L** cellular detonation
	- **1** -d deflagration
	- 2-d detonation in a white dwarf.
- Homework assignment: Modify the cellular detonation setup to instead simulate a 1-d deflagration. (Details below).

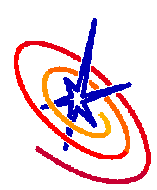

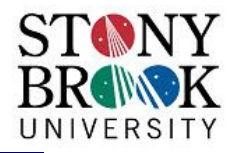

- Compiler for Fortran (F90) and C.
- Installed copy of the Message Passing Interface (MPI)
- Installed packages for I/O, Hierarchical Data Format (HDF) or Parallel NetCDF (PnetCDF). There is a Fortran I/O option, but your mileage will vary.
- Flash is distributed with the PARAMESH AMR library included. For Chombo AMR, one must have the Chombo library included.
- For the implicit Diffuse and Hypre solvers, one must have the Hyprelibrary installed.
- GNU make utility.
- Python 2.2 or later for the setup script.

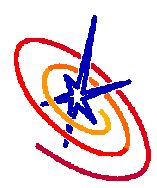

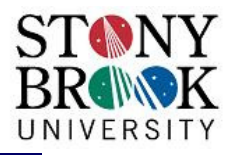

Move into or create the run directory (usually in the scratch space)**mkdir 20110712\_cellular cd 20110712\_cellular** 

Copy the required files into the run directory

**cp …/FLASH4-alpha\_release/object/SpeciesList.txt .**

**cp …/FLASH4-alpha\_release/object/helm\_table.dat .**

**cp …/FLASH4-alpha\_release/object/flash.par .**

**cp …/FLASH4-alpha\_release/object/flash4 .**

Copy or create a run script in the run directory

**vi (or emacs) hopper.run** (example next slide)

Submit the job to the queue: **qsub hopper.run**

Monitor the job as you please: **qstat –u username**

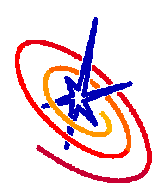

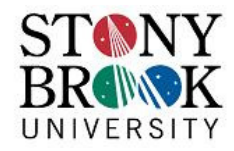

Example run script:

- **#PBS -N cellular01**
- **#PBS -q debug**
- **#PBS -l mppwidth=12**
- **#PBS -l walltime=0:29:00**
- **#PBS -e output.\$PBS\_JOBID.err**
- **#PBS -o output.\$PBS\_JOBID.out**

**cd \$PBS\_O\_WORKDIR**

**echo Starting `date`**

**aprun -n 12 ./flash4**

**echo Ending `date`**

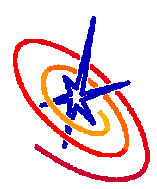

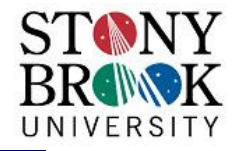

The different modules operating on the state are strung together via Strang spliitting, a fractional step method, in which the operators act on parts of one time step.

Consider advection + reaction:

Problem A:  $q_t + uq_x = 0$ Problem B:  $q_t = -\lambda q$ 

Want to solve combined problem:

$$
q_t = (A + B)q
$$
 where  $A = -u\partial_x$  and  $B = \lambda(x)$ 

Solve via

$$
q_t = Aq \qquad \text{At/2}
$$
  

$$
q_t = Bq \qquad \text{At}
$$
  

$$
q_t = Aq \qquad \text{At/2}
$$

25From R. LeVeque in "Computational Methods or Astrophysical Fluid Flow"

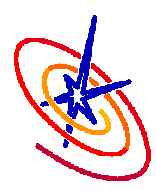

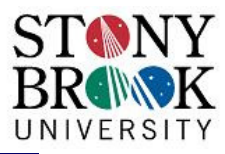

**do dr\_nstep = dr\_nbegin, dr\_nend**

**call Hydro( blockCount, blockList, &**

**dr\_simTime, dr\_dt, dr\_dtOld, dr\_fSweepDir)** 

**call RadTrans(blockCount, blockList, dr\_dt, pass=1)**

**call Diffuse(blockCount, blockList, dr\_dt, pass=1)** 

- **call Driver\_sourceTerms(blockCount, blockList, dr\_dt, pass=1)**
- **call ravity\_potentialListOfBlocks(blockCount,blockList)**

**call Hydro( blockCount, blockList, &**

**dr\_simTime, dr\_dt, dr\_dtOld, dr\_rSweepDir)** 

- **call RadTrans(blockCount, blockList, dr\_dt, pass=2)**
- **call Diffuse(blockCount, blockList, dr\_dt, pass=2)**
- **call Driver\_sourceTerms(blockCount, blockList, dr\_dt)**
- **call Gravity\_potentialListOfBlocks(blockCount,blockList)**

**end do**

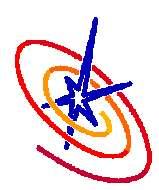

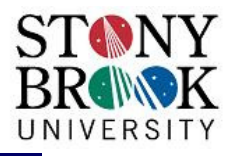

$$
\text{Euler equations}: \hspace{.5cm} \frac{\partial \mathbf{U}}{\partial t} + \nabla \cdot \mathbf{F}(\mathbf{U}) = \mathbf{S}(\mathbf{U}) \enspace ,
$$

Conserved quantities:  $\mathbf{U} = (\rho, \rho v, \rho E)^T$ 

Volume average

$$
\frac{1}{V} \int \left\{ \frac{\partial \mathbf{U}}{\partial t} + \nabla \cdot \mathbf{F}(\mathbf{U}) \right\} dV = \frac{1}{V} \int \mathbf{S}(\mathbf{U}) dV
$$

 $V$ Volumetake  $\,$   $\langle \mathrm{U} \rangle \,$  as volume average of

Integral form of Euler equations :

$$
\frac{\partial \left\langle \mathbf{U} \right\rangle }{\partial t} + \frac{1}{V} \oint \mathbf{F}(\mathbf{U}) \mathbf{n} \cdot \mathbf{dS} = \left\langle \mathbf{S}(\mathbf{U}) \right\rangle
$$

From Zingale et al. 2002

27

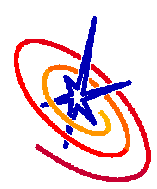

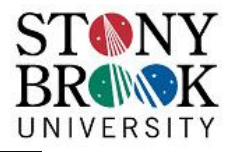

In finite volume methods, the average value of the unknown is given by

$$
\langle f\rangle_i=\frac{1}{\Delta x}\int_{x_{i-1/2}}^{x_{i+1/2}}f(x)dx
$$

Where  $x_{i+1/2}$ ,  $x_{i-1/2}$  are the positions of the left, right edges of the zone.

One performs a reconstruction (piecewise constant, linear, parabolic, …) to get f(x) and then one integrates that.

Parabolic example is Simpson's rule (seen for integration)

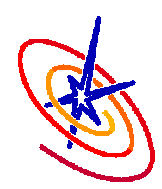

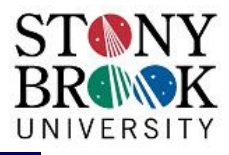

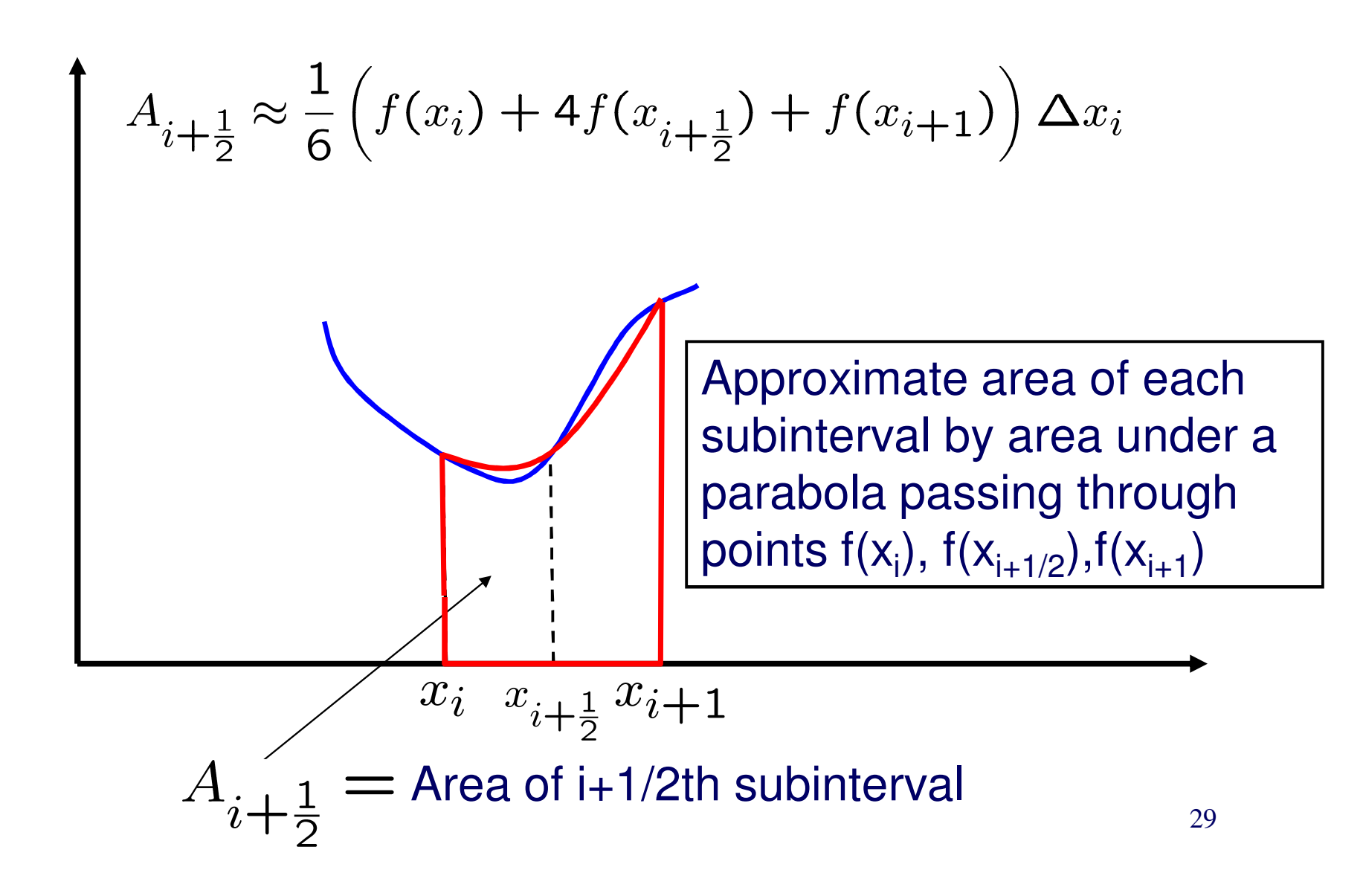

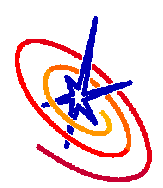

#### Finite Volume Hydrodynamics Methods

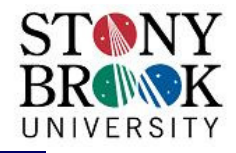

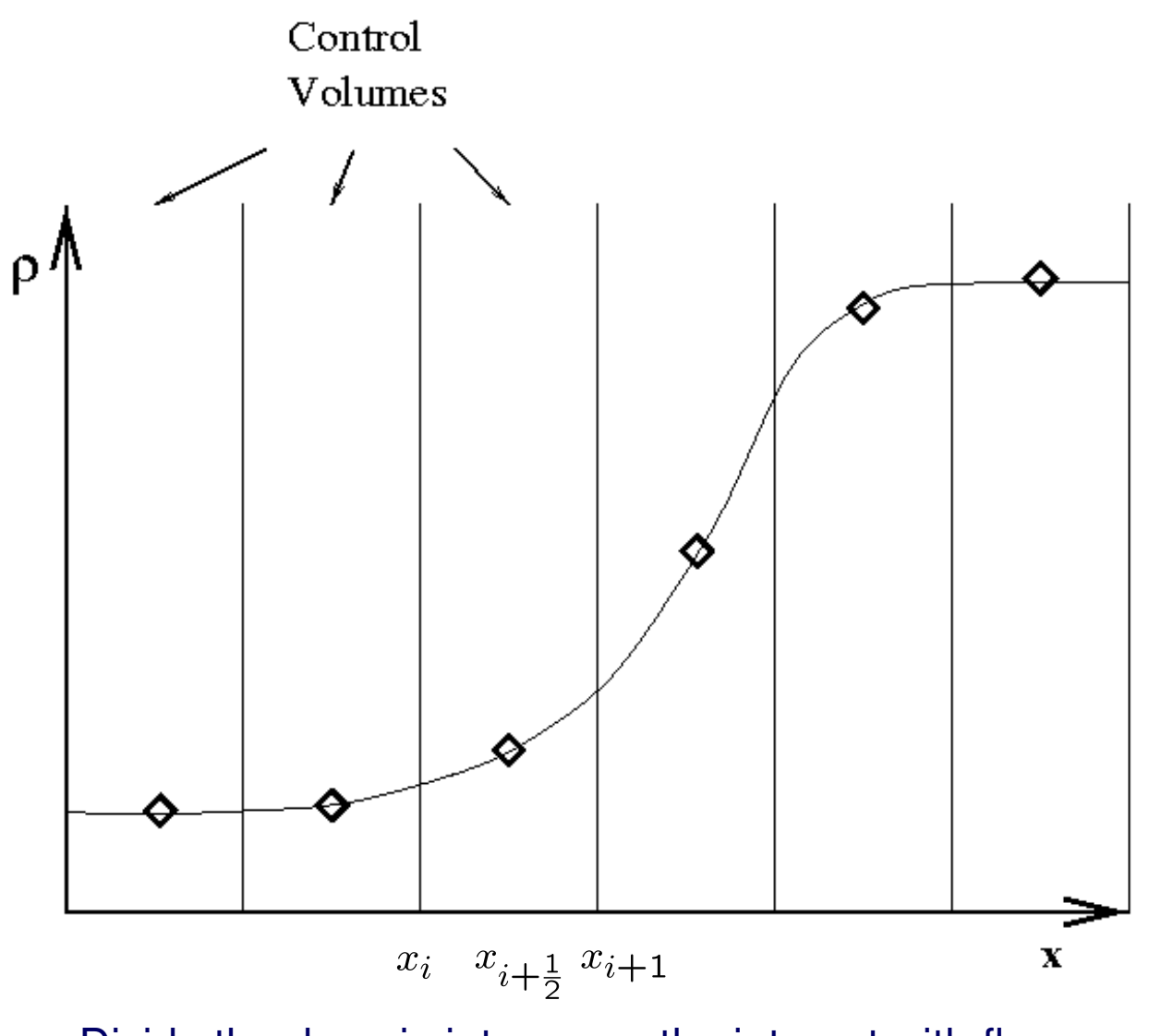

Divide the domain into zones the interact with fluxes

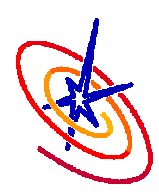

#### Godunov Method

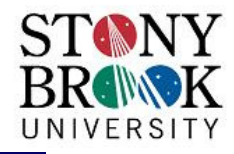

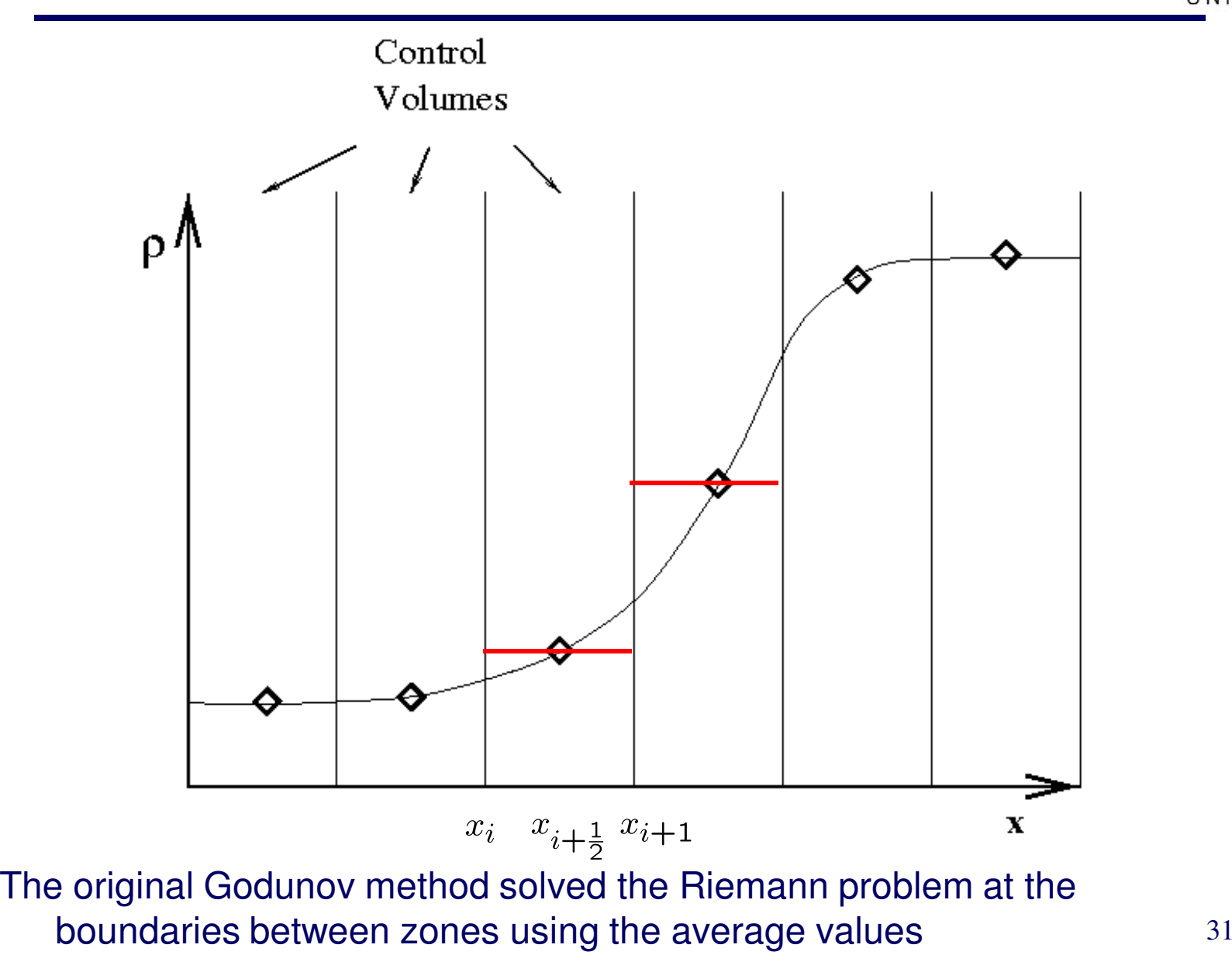

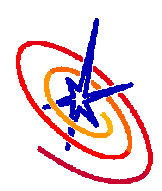

#### Piecewise Linear Godunov Methods

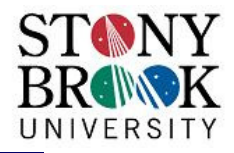

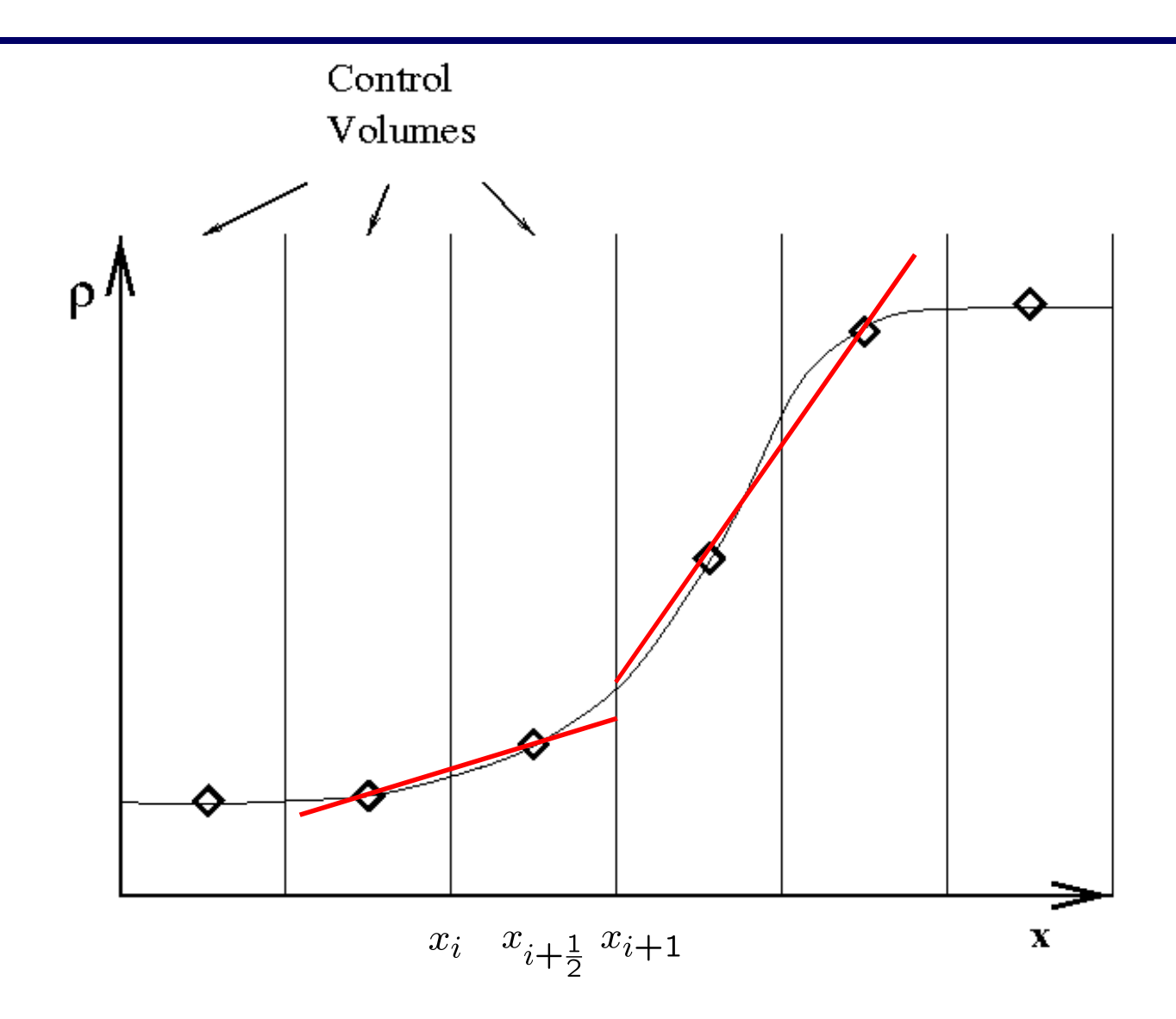

Piecewise linear methods perform a linear interpolation.Higher-order methods exist. PPM is Piecewise-Parabolic Method

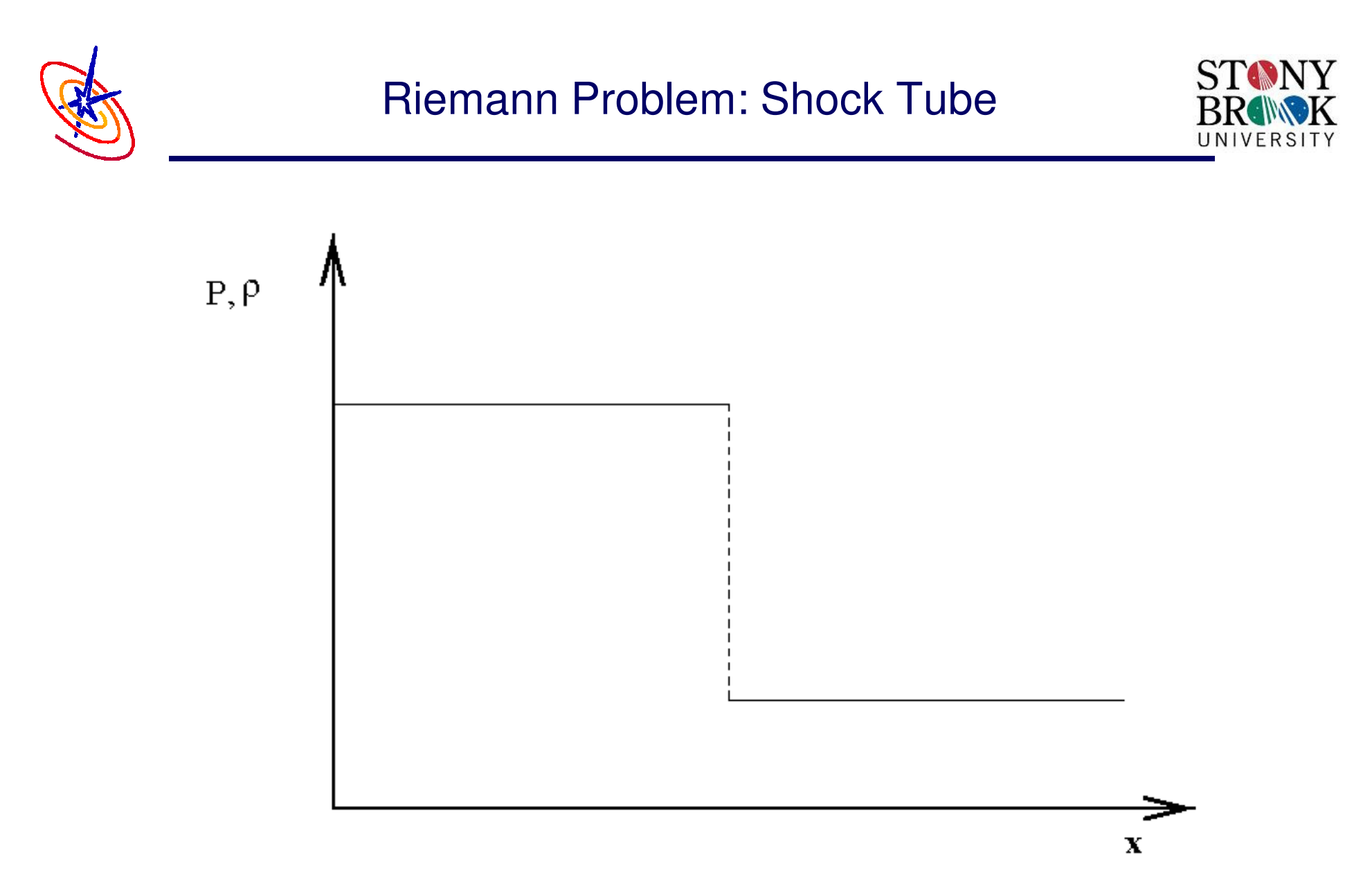

Initial conditions: a discontinuity in density and pressure

#### Riemann Problem: Shock Tube

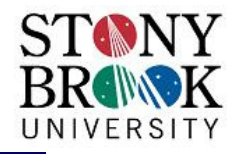

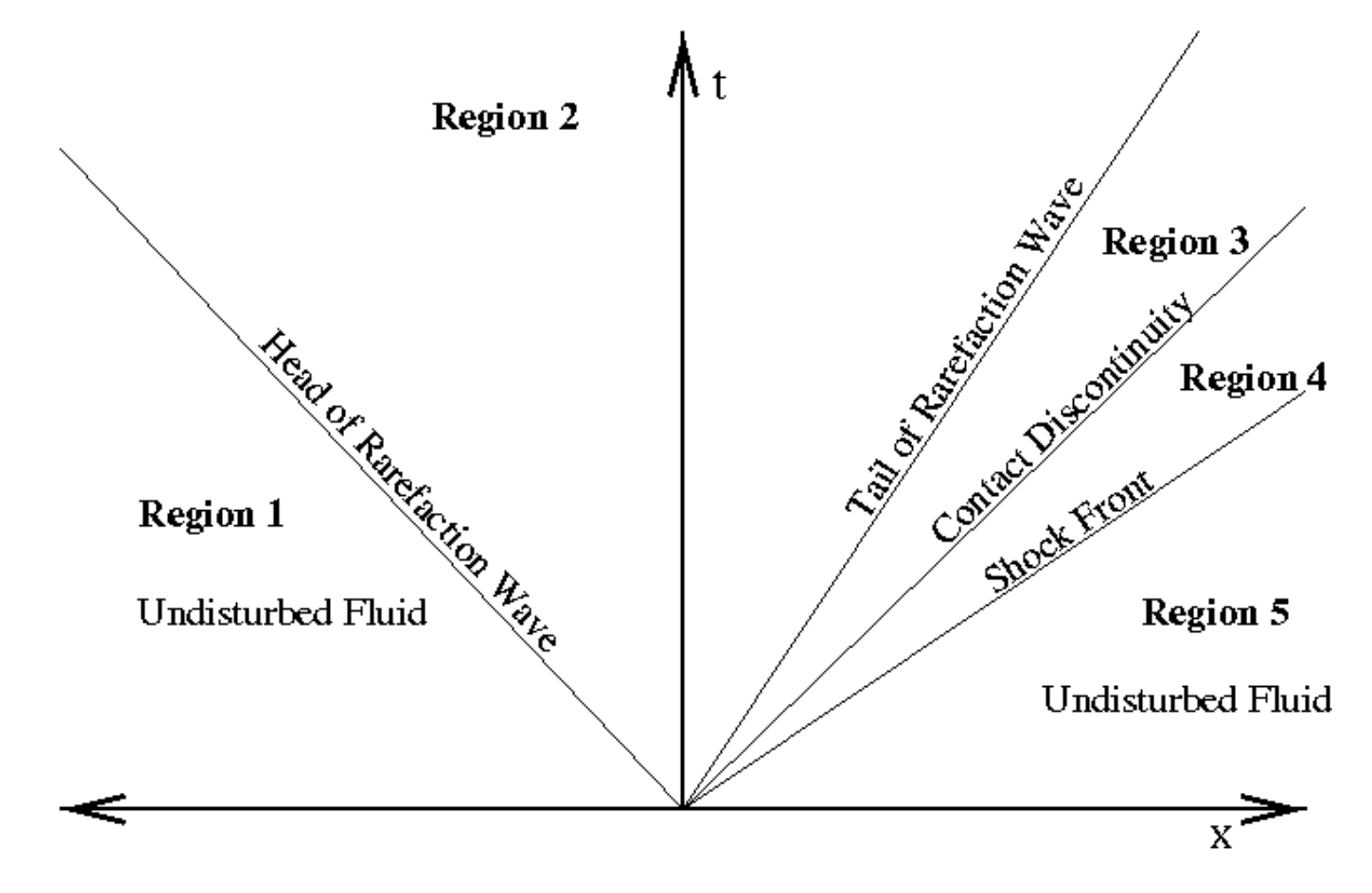

World diagram for Riemann problem

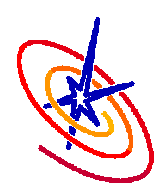

#### Riemann Problem: Shock Tube

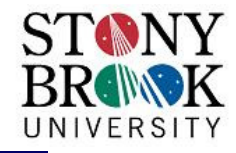

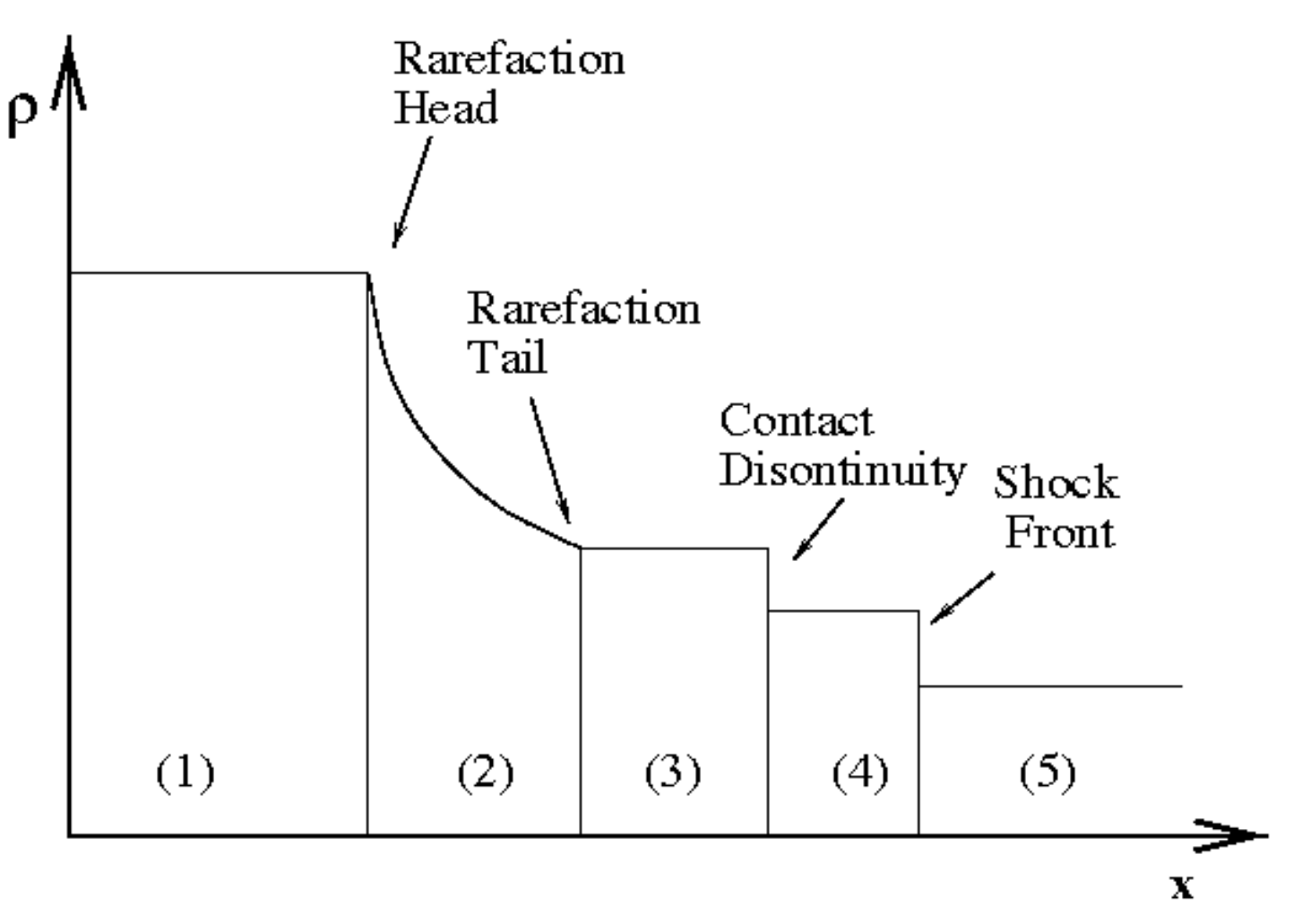

PPM has special algorithms for these features

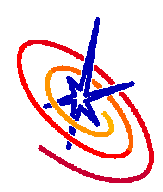

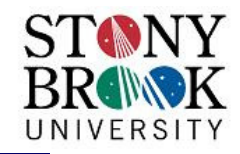

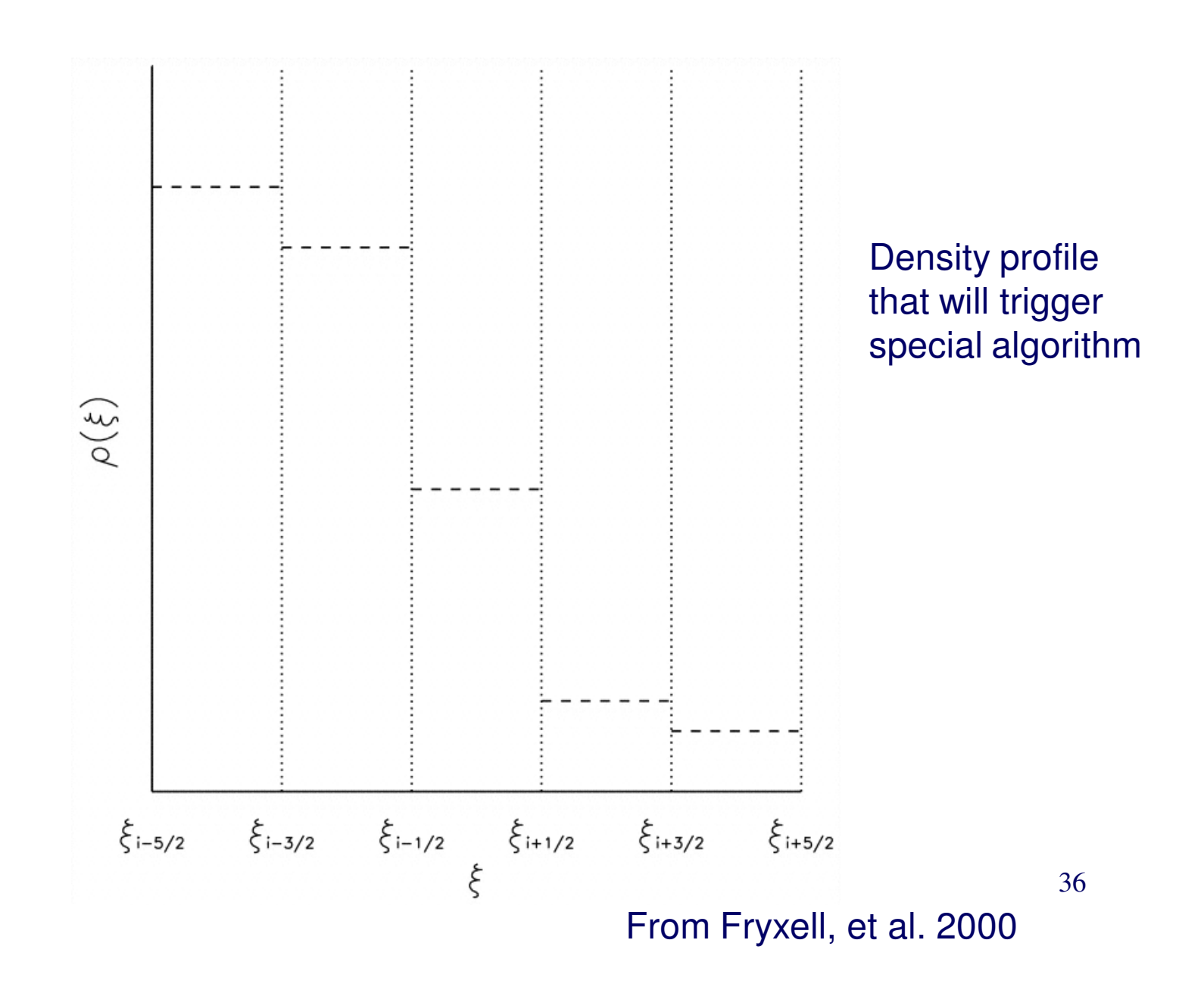

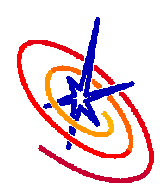

#### Contact Steepening Process

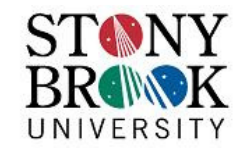

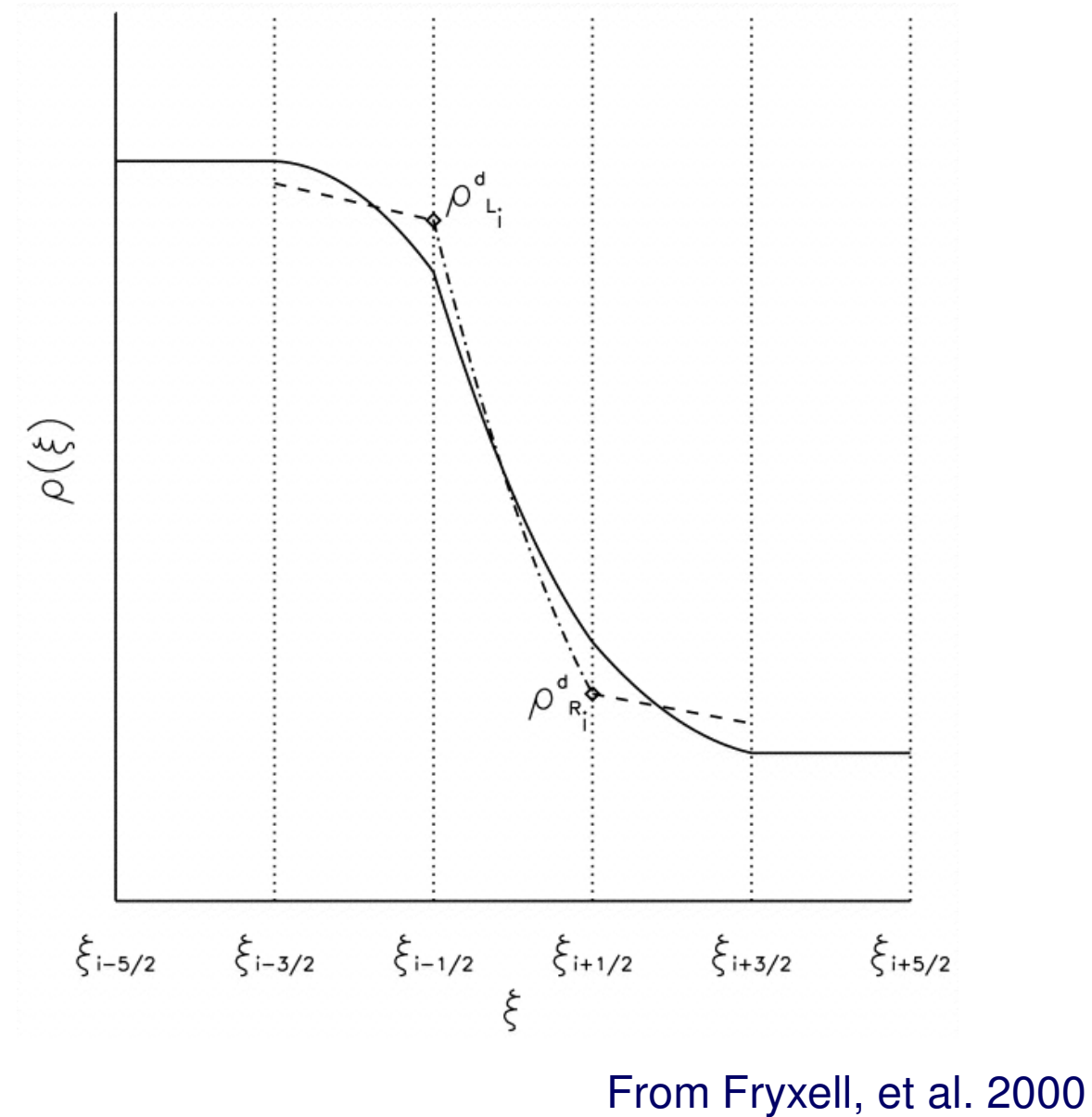

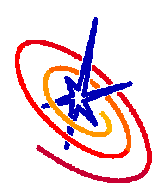

### Contact Discontinuity w/ steepening

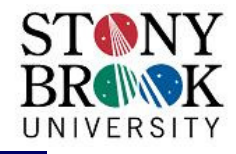

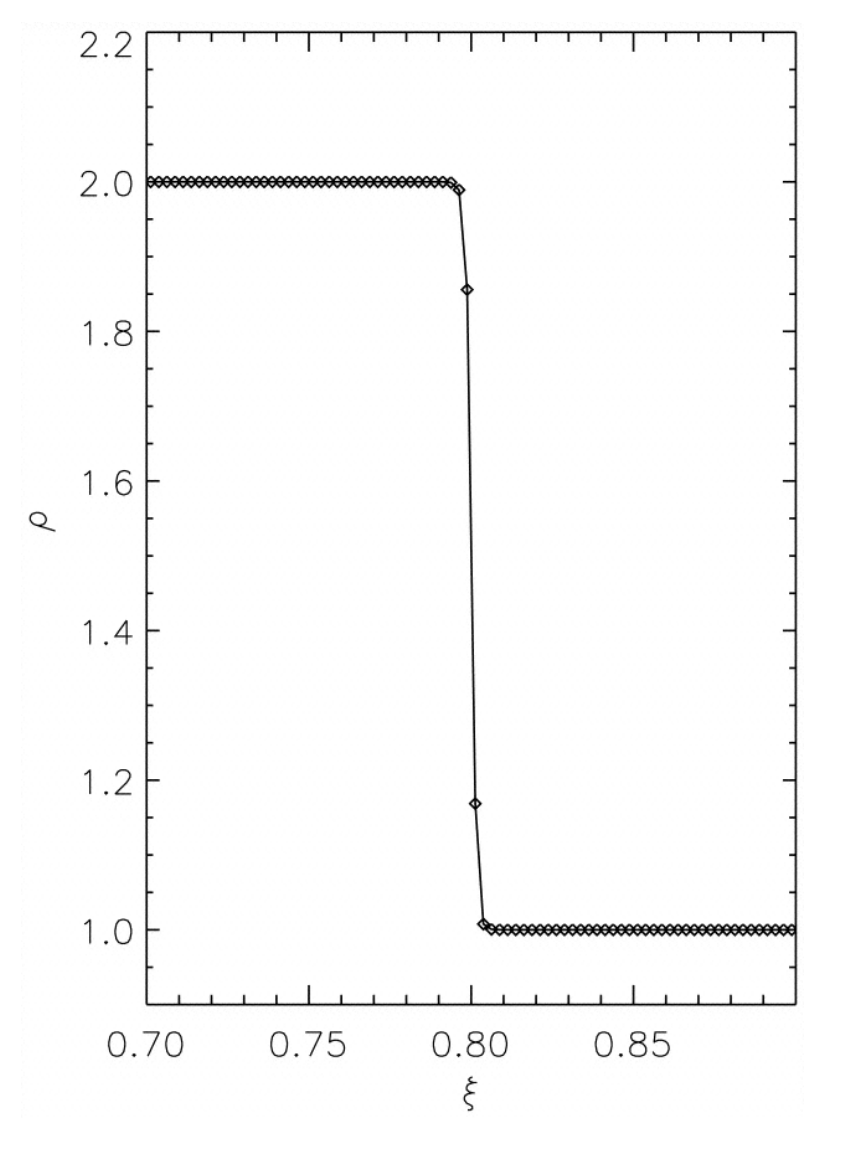

From Fryxell, et al. 2000

38

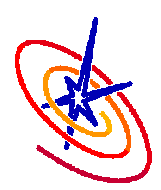

# Contact Discontinuity w/o steepening

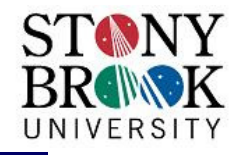

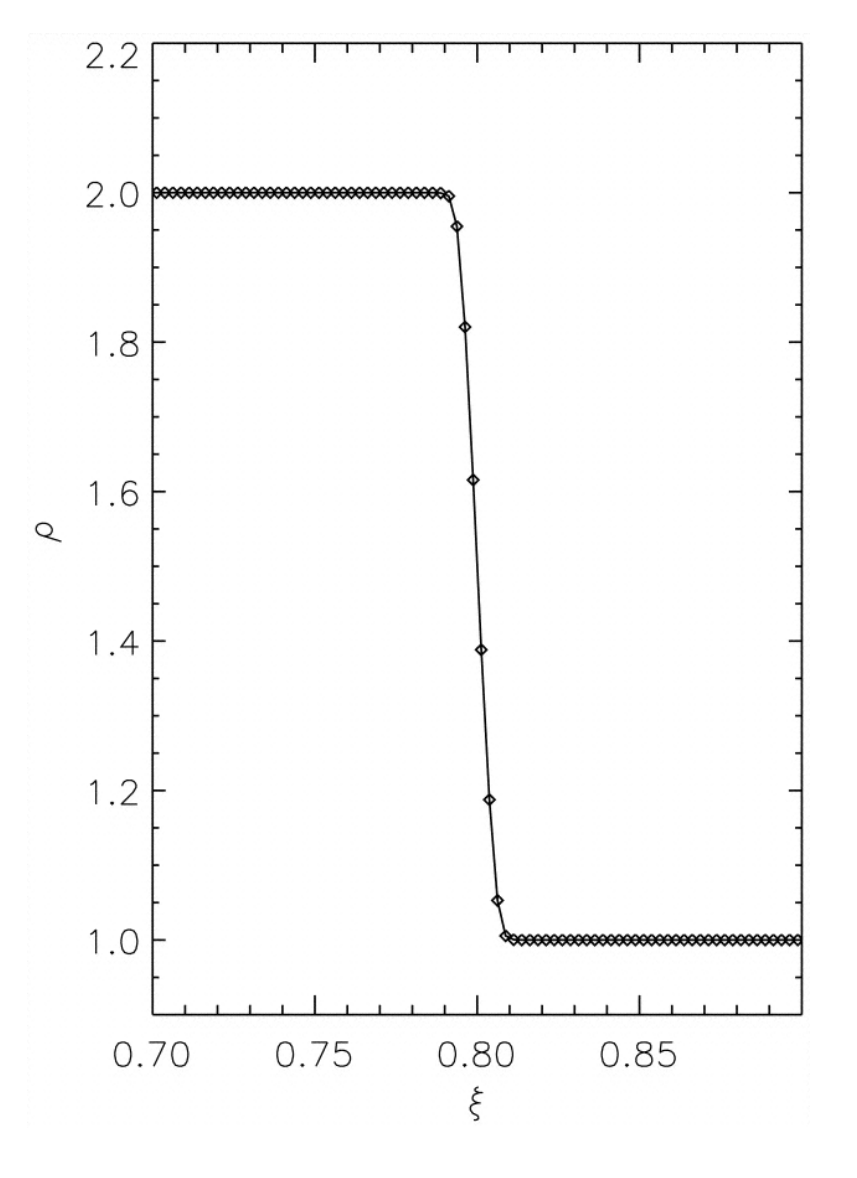

39

From Fryxell, et al. 2000

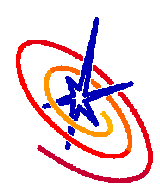

#### Intermission

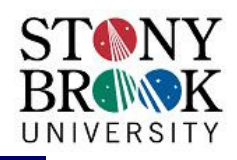

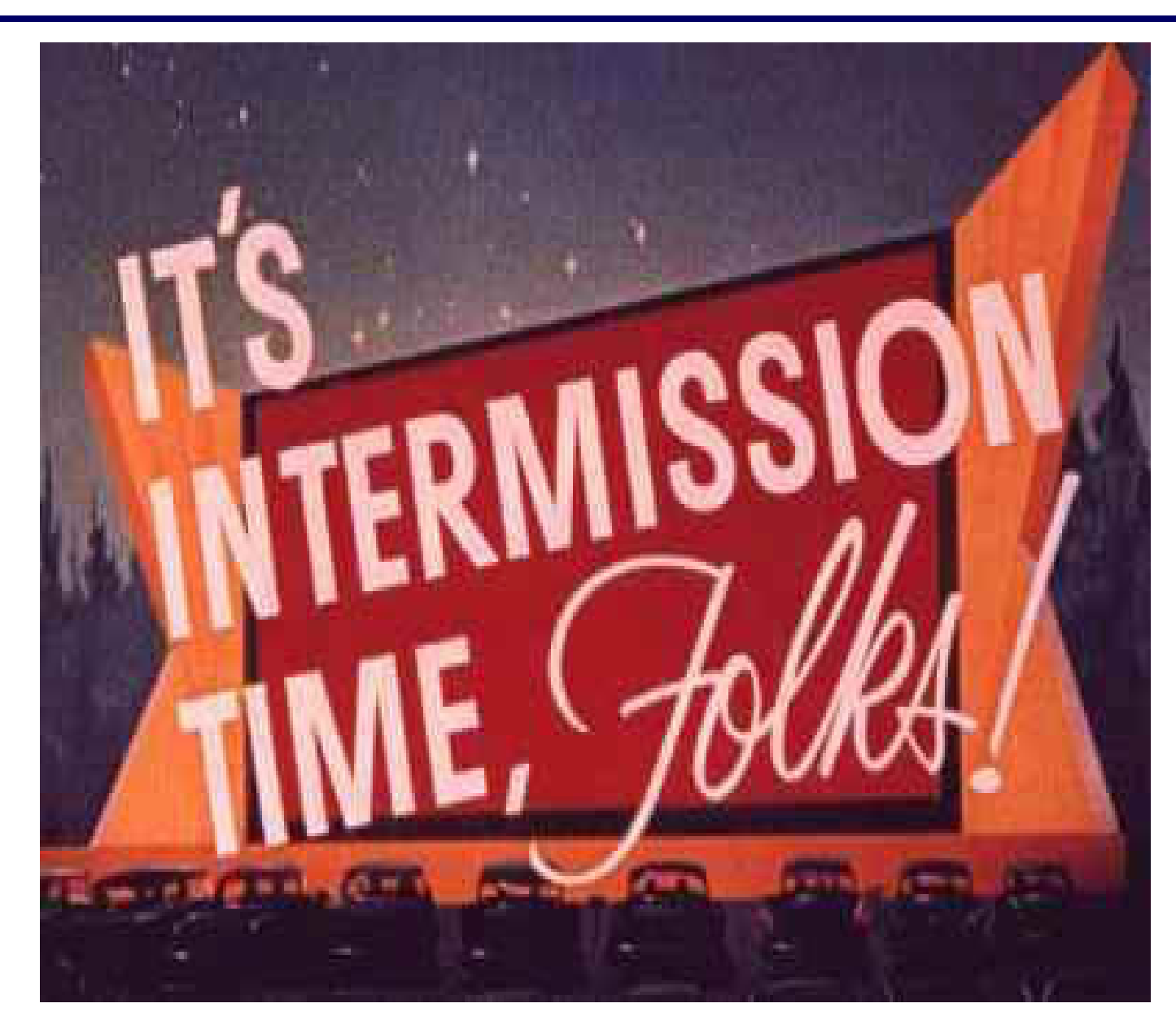

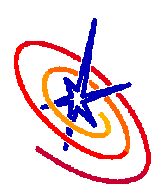

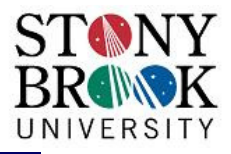

- Verification- Determining that the implementation accurately represents the conceptual description of the model.
	- Quantify error.
	- Approach is a systematic refinement study (space and time).
- Validation- Determining the degree to which a model is an accurate representation of the real world.
	- Test key elements (modules) and integrated code.
	- Compare to actual experiments (quantify error).
- Calibration- process performed to improve the agreement between simulation and experiment. Not validation!
- Prediction- use of the code or model for an application for which it has not been validated.

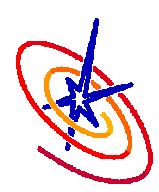

#### Verification and Validation

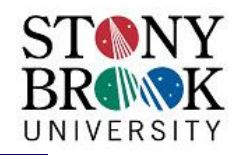

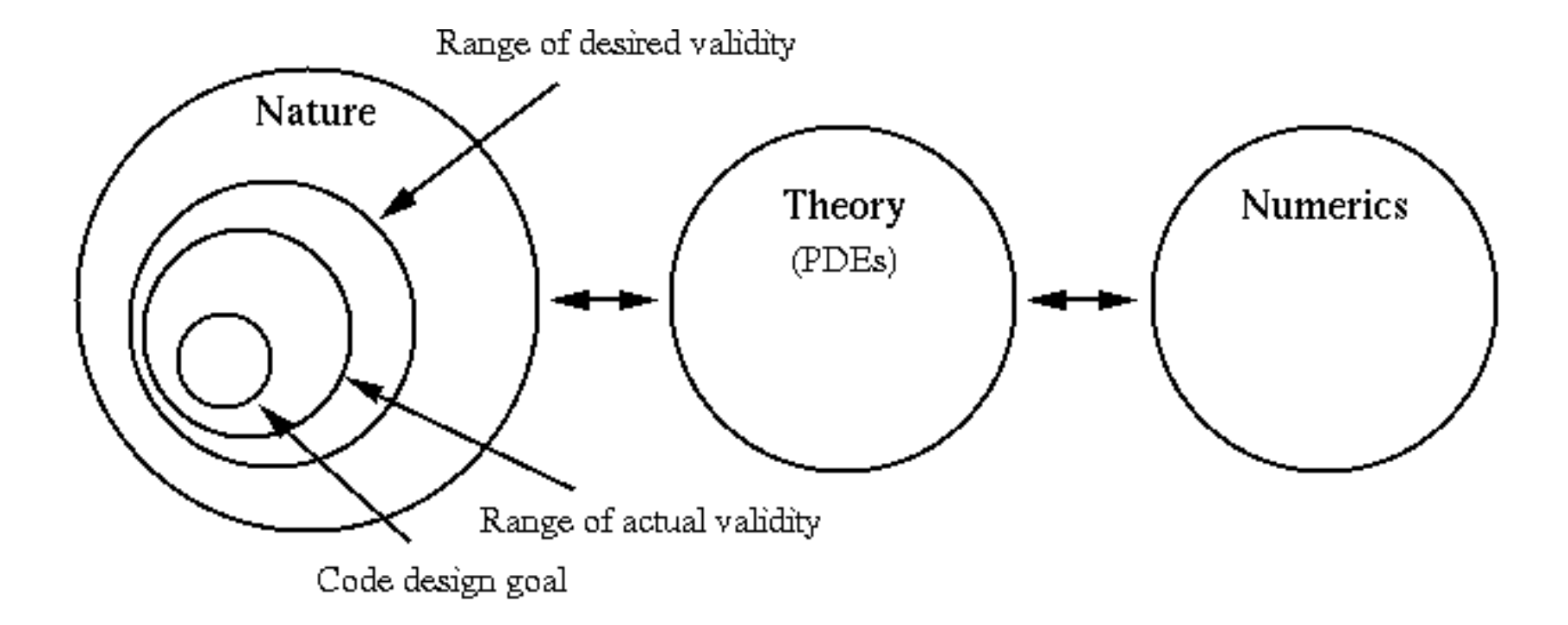

Verification: "solving the equations right"Validation: "solving the right equations"

From Calder, et al. 2002

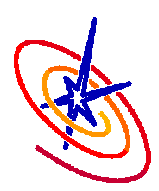

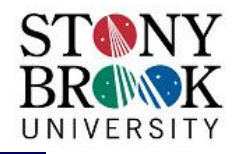

- Choose V&V tests/problems for particular code modules e.g. hydrodynamics. Test integrated code also if possible.
- Verification test problems
	- Unit tests
	- Investigate convergence of error with resolution
	- Investigate error in secondary modules e.g. EOS
	- Regularly re-verify with nightly/weekly automated tests
- Validation problems
	- Quantify measurements in experiment and simulation
	- Quantify error and uncertainty in experiment and simulation
	- Resolution study (verification-type tests)
- Note: astrophysics is largely prediction.

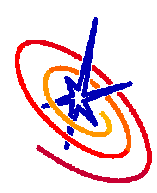

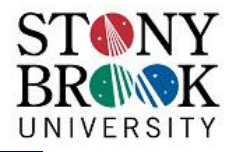

- Flash test suite automatically runs set of verification tests
- Essential for identifying bugs unintentionally introduced
- New test suite released with FLASH3 so users can monitor their own research problems and performance
	- test parameters easily modified through GUI
	- handles unit tests, compilation tests, comparison tests
	- automatically uploads test suite data to benchmarks database

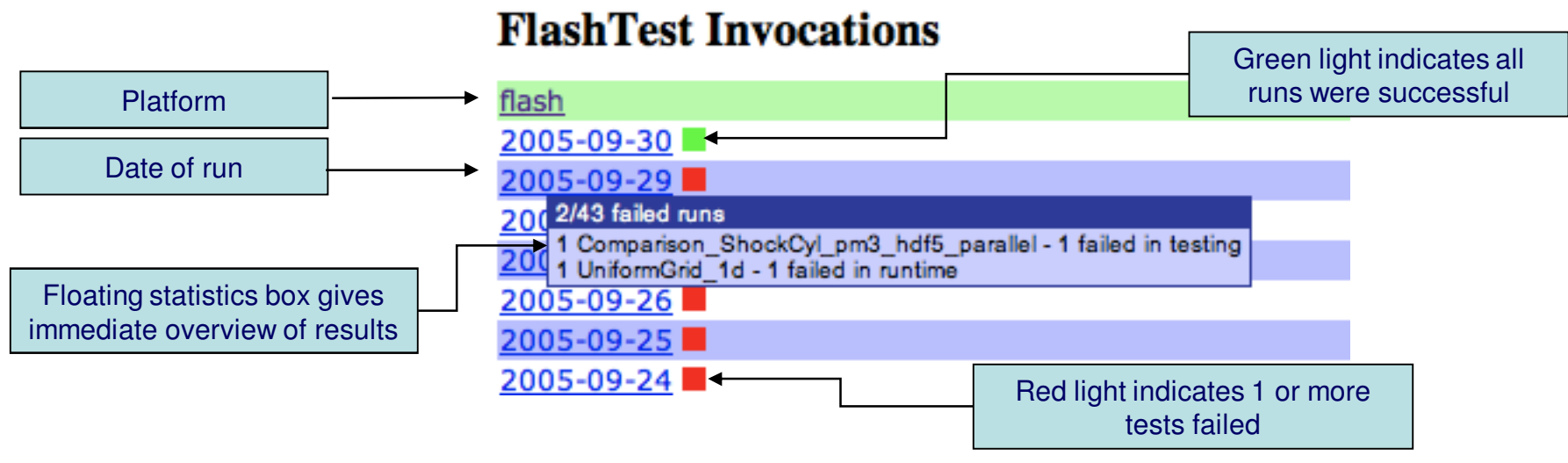

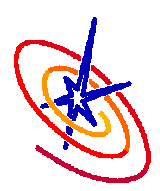

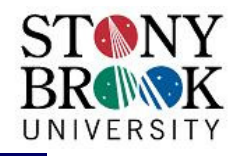

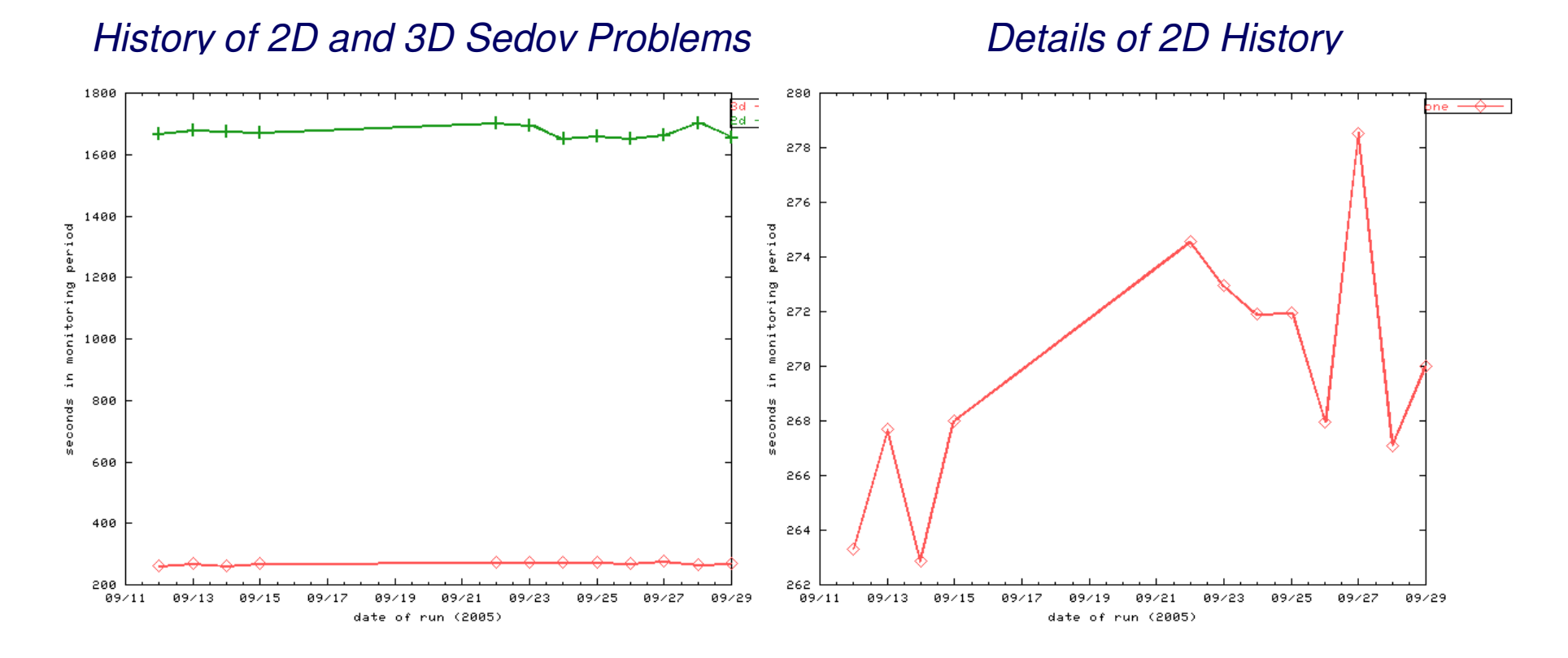

*The test suite adds the ability to upload selected test logfiles to the database to track daily code performance.*

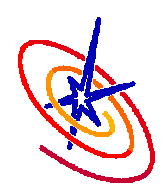

#### Verification Test: Sod Shock Tube

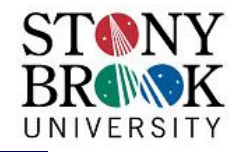

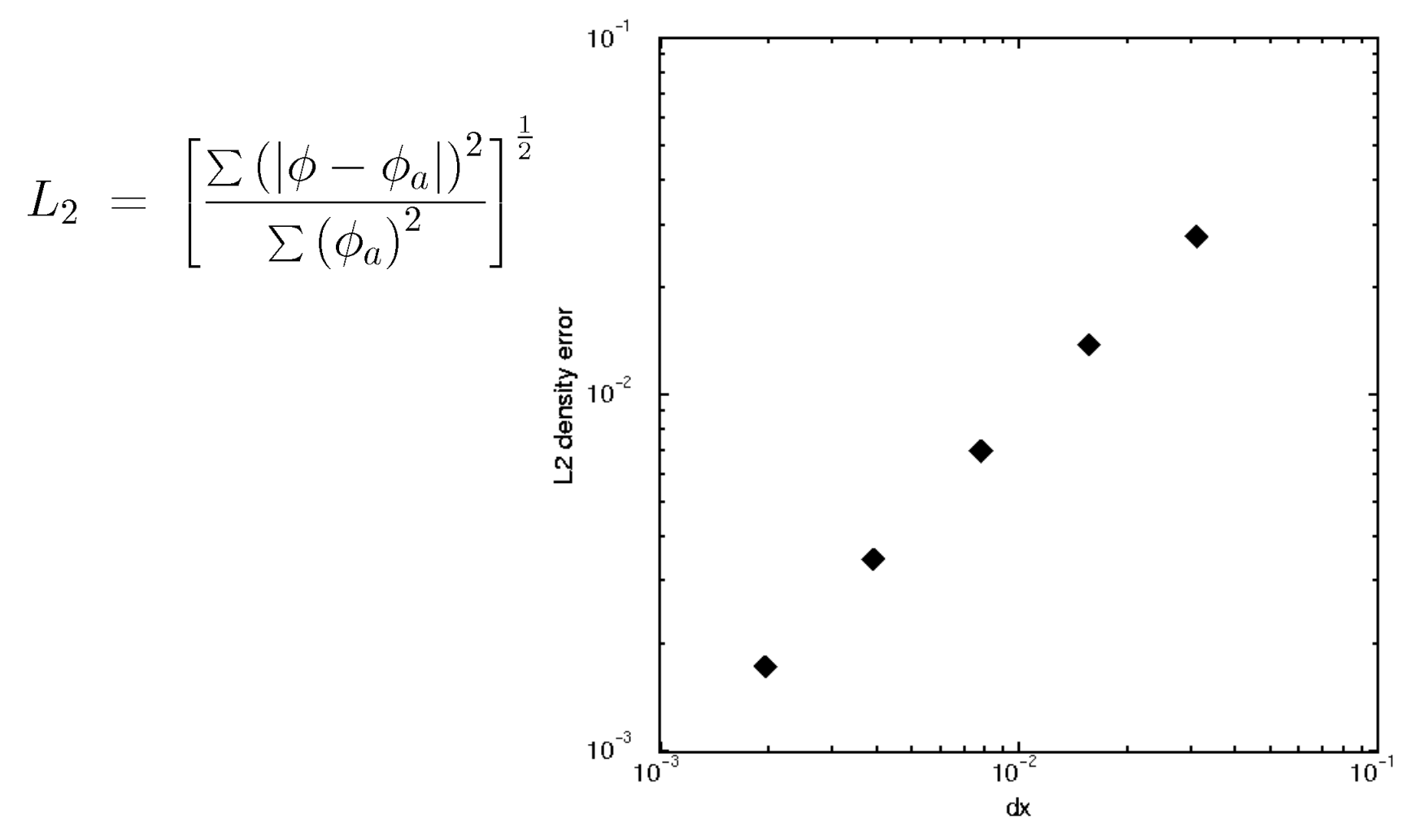

Demonstrates expected 1<sup>st</sup> order convergence of error

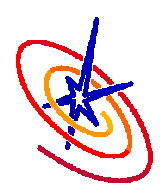

### Verification Test: Isentropic Vortex

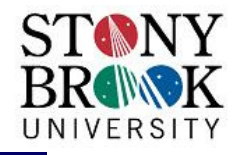

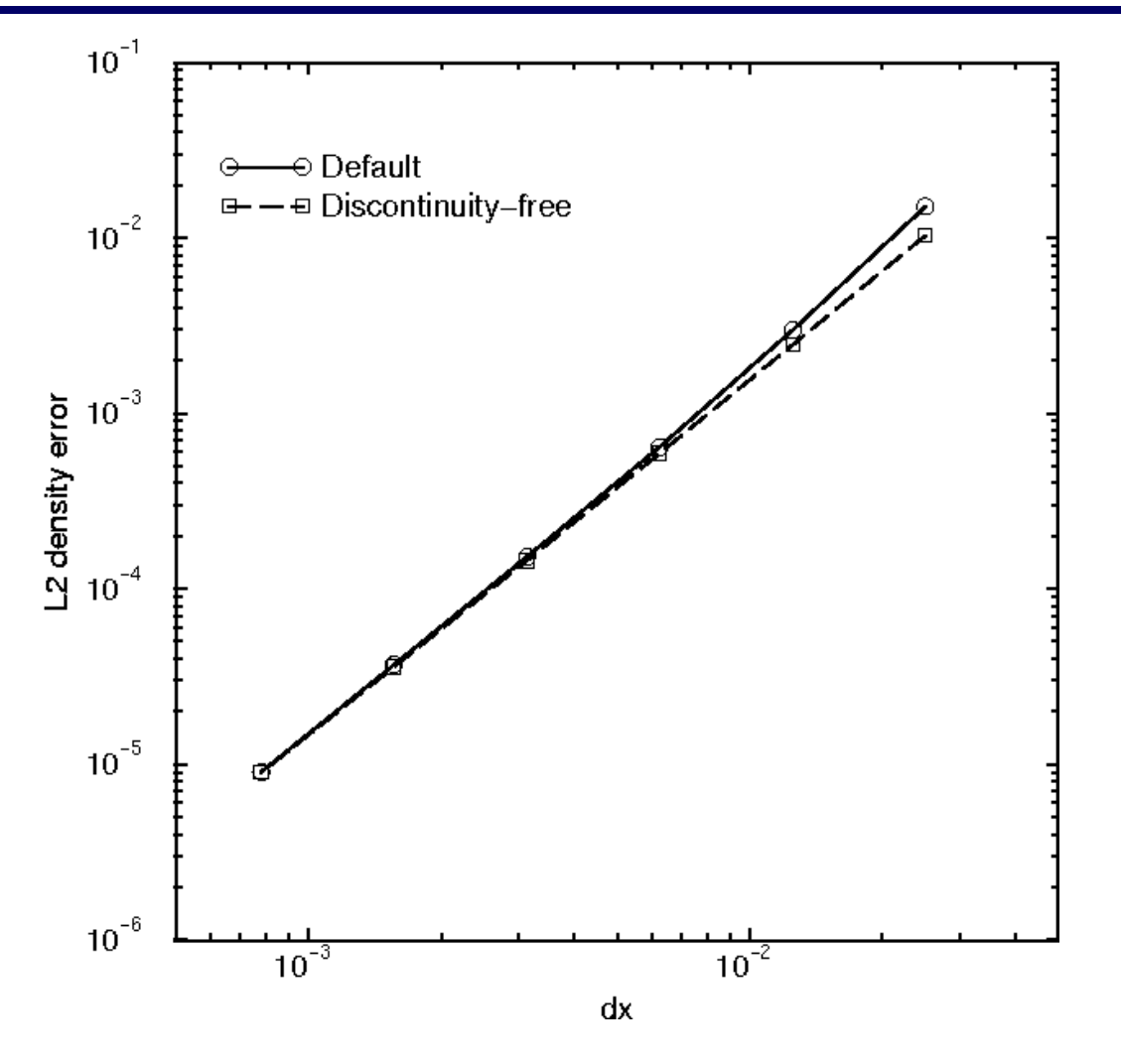

Demonstrates expected 2<sup>nd</sup> order convergence of error, but....

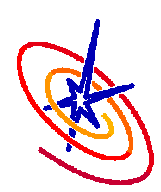

#### Sod Tube W/ AMR

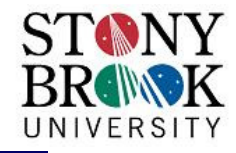

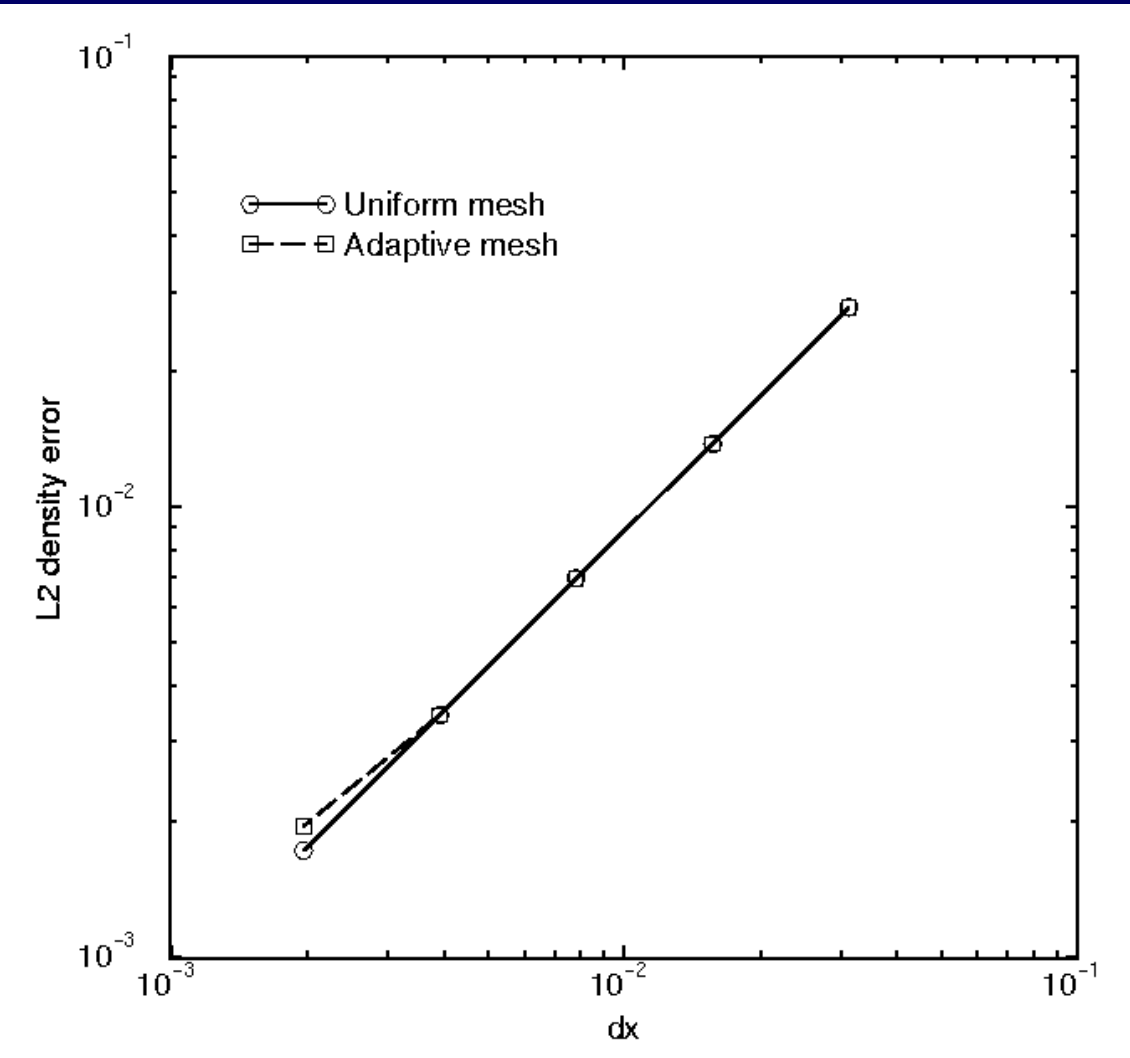

Demonstrates expected 1<sup>st</sup> order convergence of error, but note that the imperfect mesh refinement criteria degrades the solution!

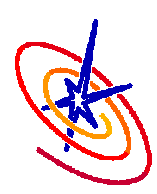

### Rayleigh-Taylor Instabilities

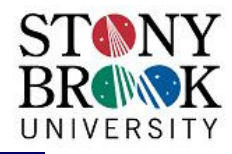

#### Density schematic:

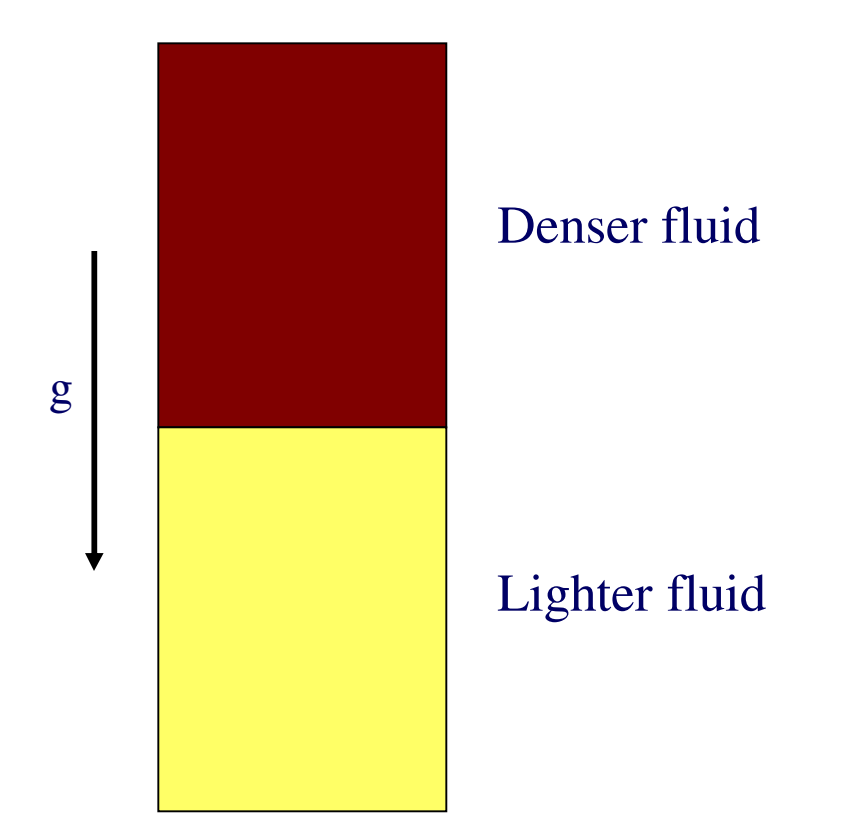

#### Multi-mode velocity perturbation:

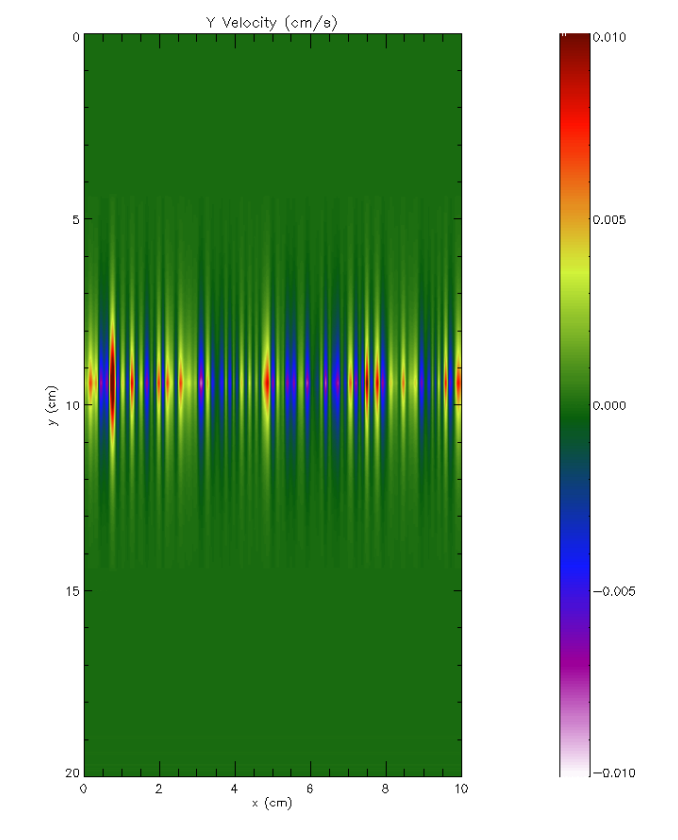

 $0.000~\text{ps}$ tíme =

 $number of blocks =$ 1450  $^{\rm -6}$  $AMR$  levels  $=$ 

2.5-5 % sound speed with highest magnitude near the interface

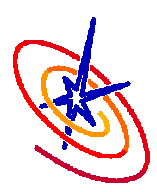

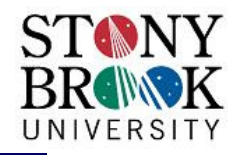

#### "α-Group" Consortium

- Organized by G. Dimonte (Oct. 1998)
- Purpose to determine if the  $t^2$  scaling law holds for the growth of the RT mixing layer, and if so, to determine the value of  $\alpha$ 
	- simulation experiment comparisonsШ
	- inter-simulation comparisons

 $h_{b,s} = \alpha_{b,s} gAt^2$ , where  $A = (\rho_2 - \rho_1) / (\rho_2 + \rho_1)$ 

- Definition of standard problem set (D. Youngs)
- Dimonte et al. Phys. Fluids **16** 1668 (2004) ш

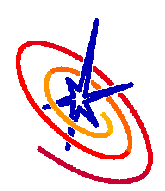

# Multi-mode Rayleigh-Taylor: 2-d Simulation

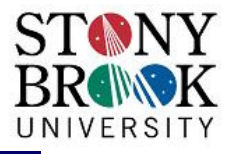

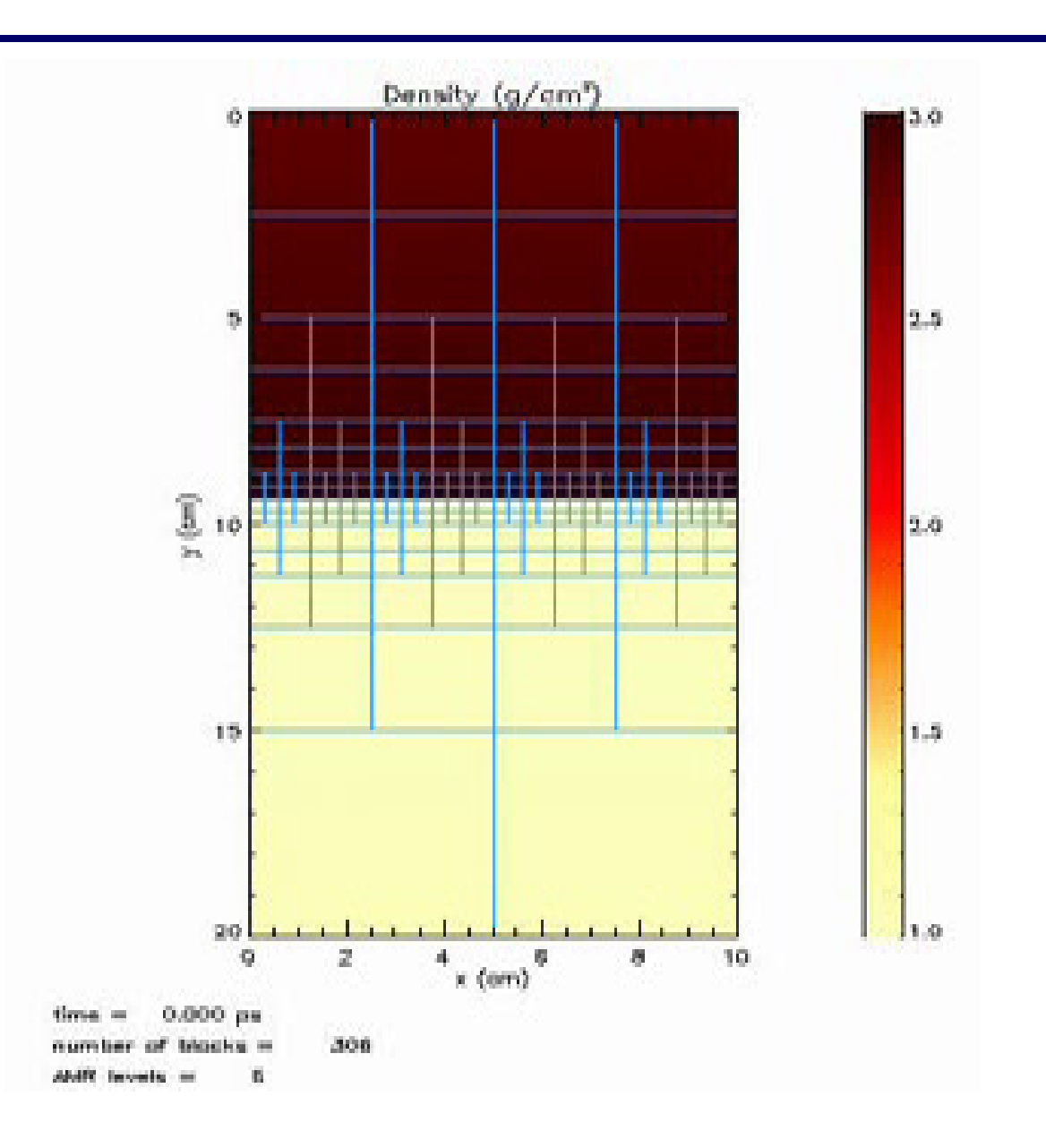

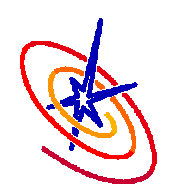

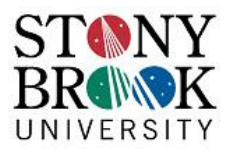

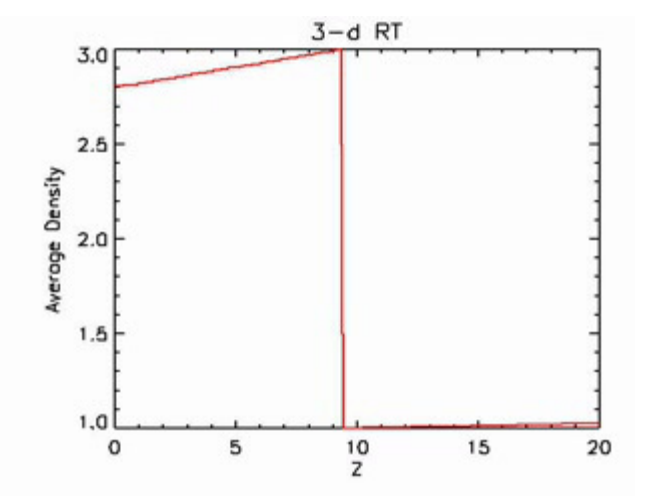

Horizontally Averaged Density

#### Modes 32-64 perturbed

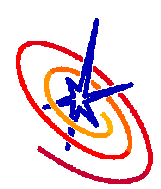

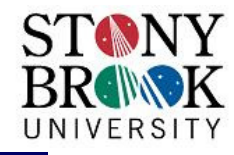

#### Bubbles of the lighter fluid in the denser fluid

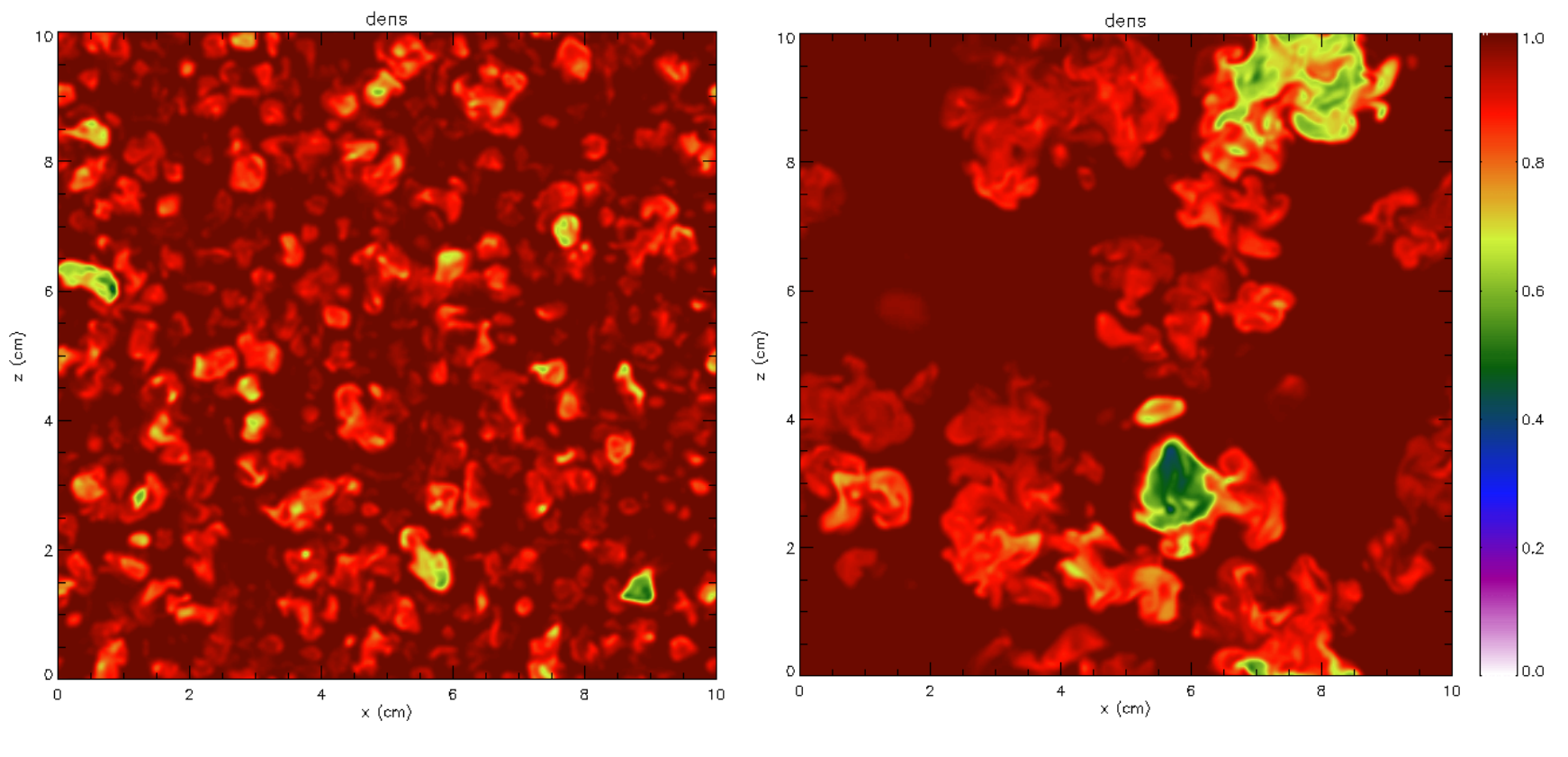

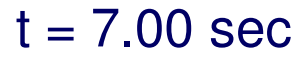

 $t = 7.00 \text{ sec}$   $t = 14.75 \text{ sec}$ 

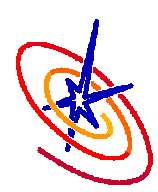

# Multi-mode Rayleigh-Taylor

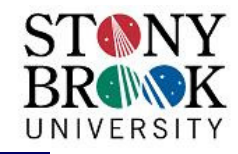

Rendering ofMixing Zone

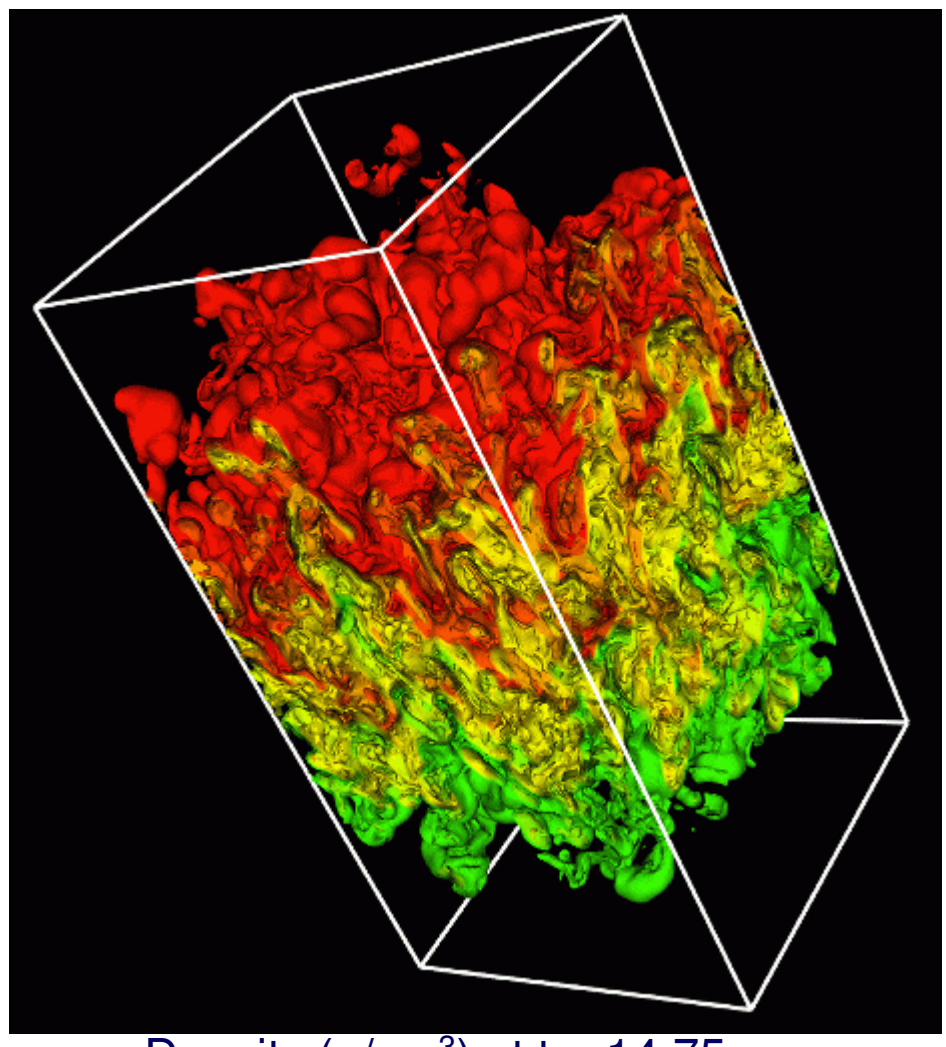

Density (g/cm $^3$ ) at t = 14.75 sec

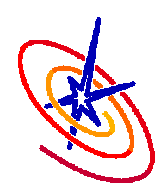

### Multi-mode R-T Experimental LIF Image

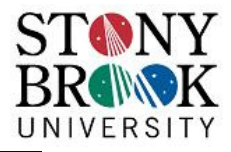

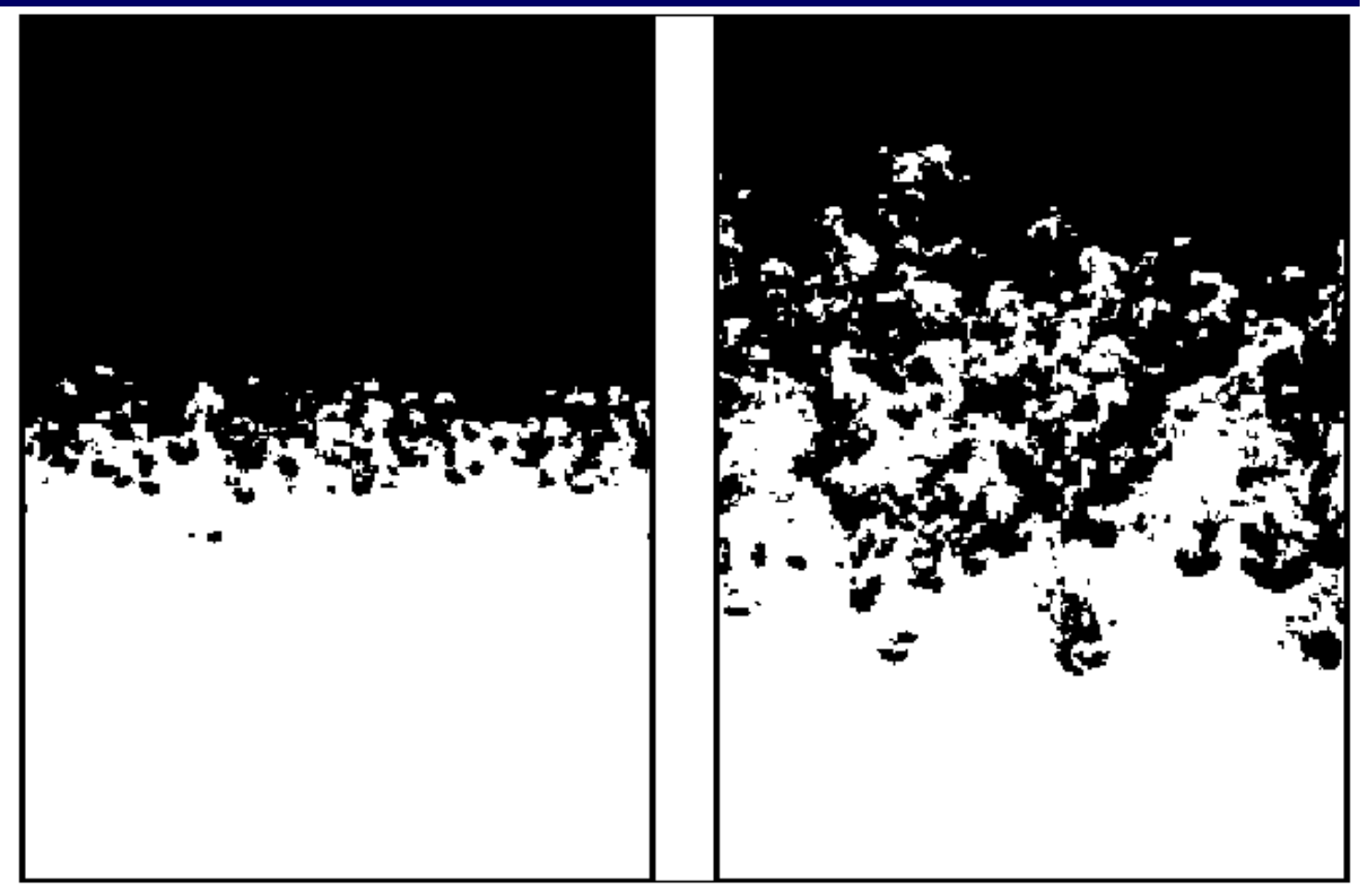

It looks similar to the simulation…..

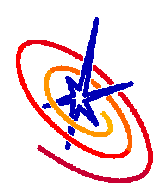

#### Multi-mode R-T Simulated LIF Image

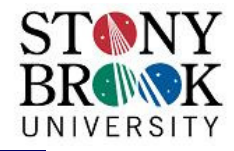

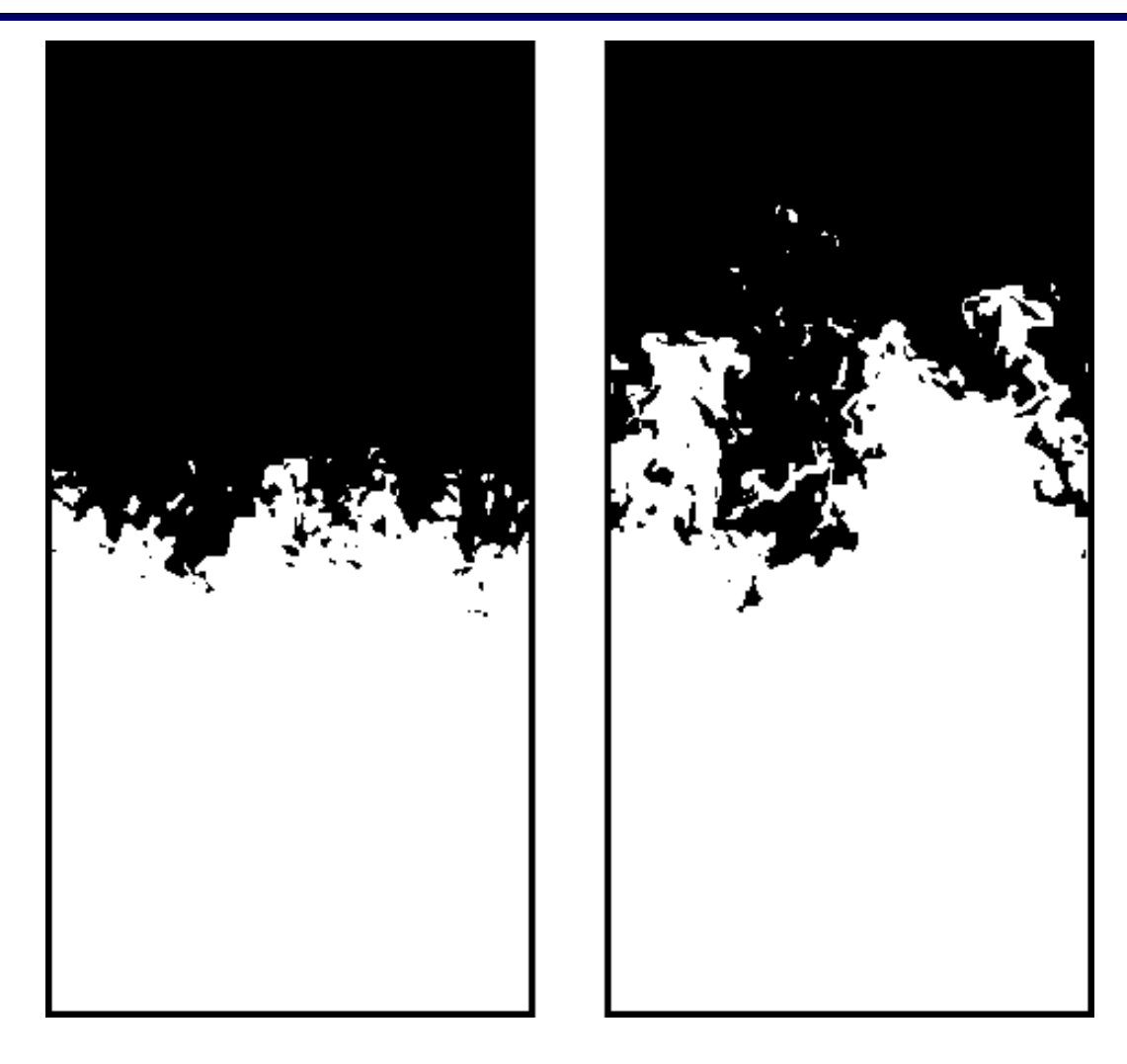

It looks similar to the experiment.....

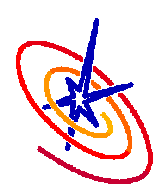

### Multi-mode Rayleigh-Taylor

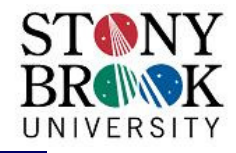

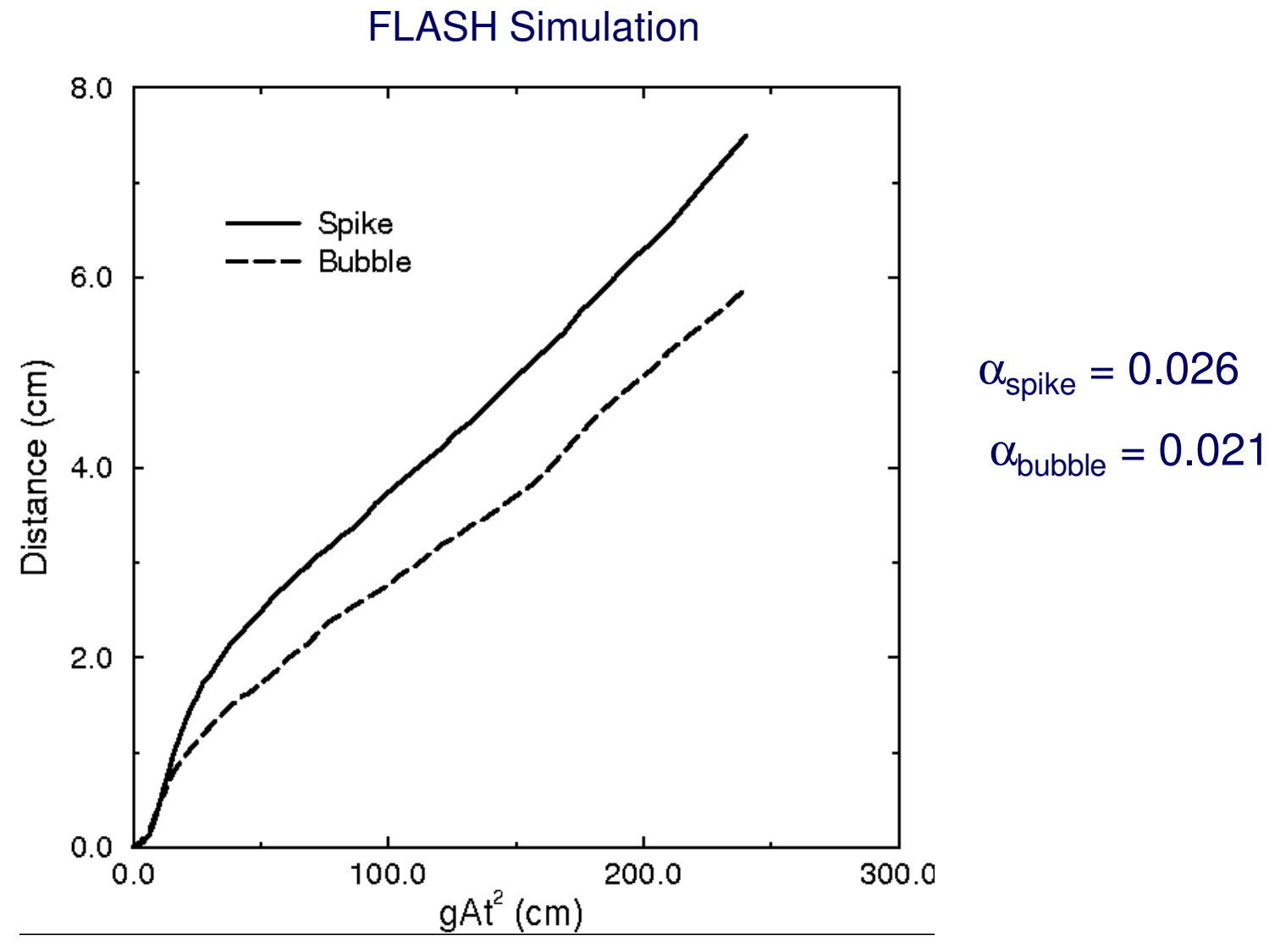

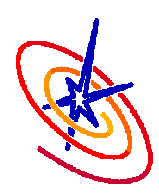

### Multi-mode Rayleigh-Taylor

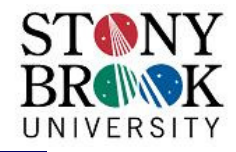

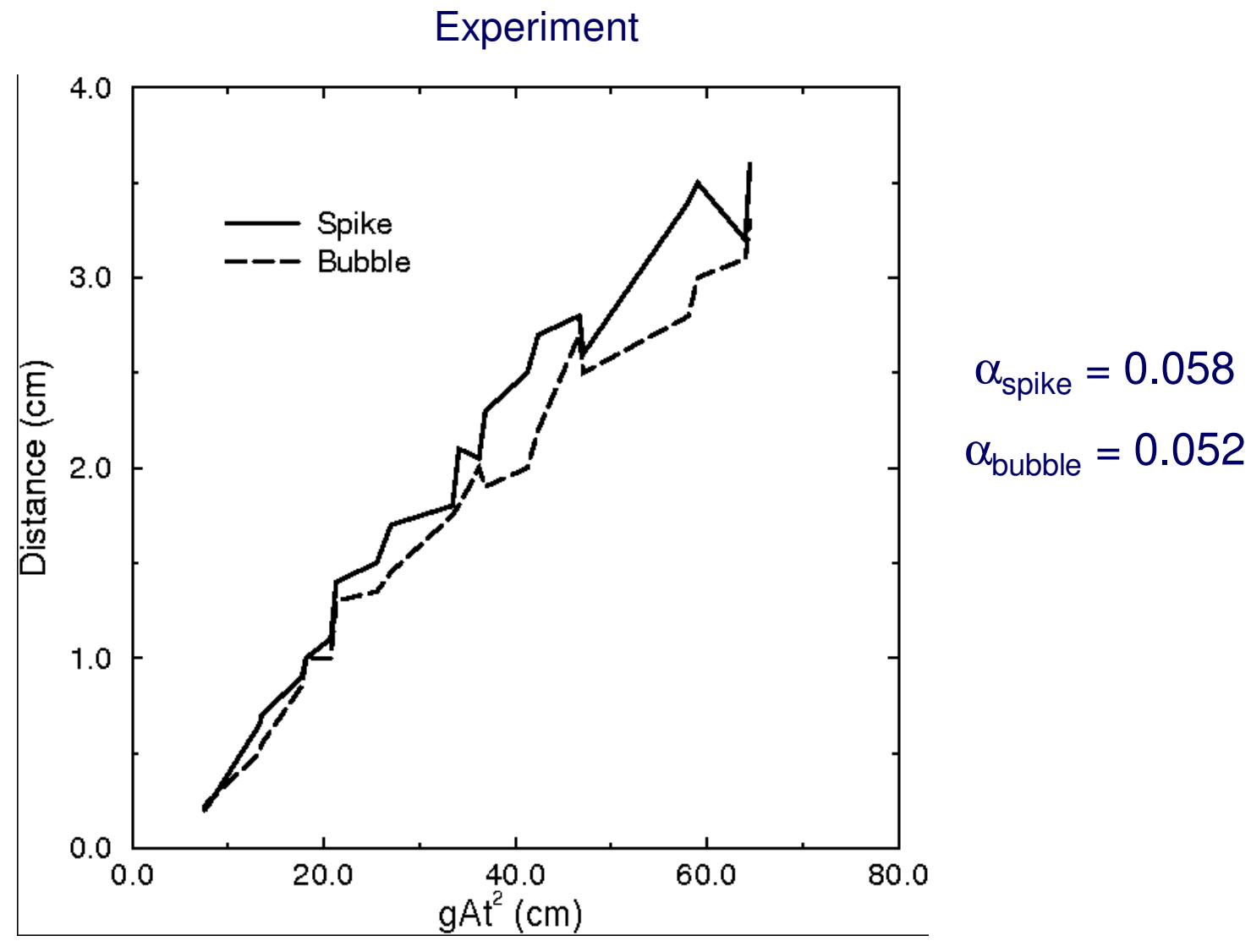

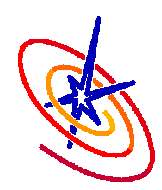

#### Single-mode 3-D Rayleigh-Taylor

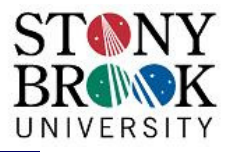

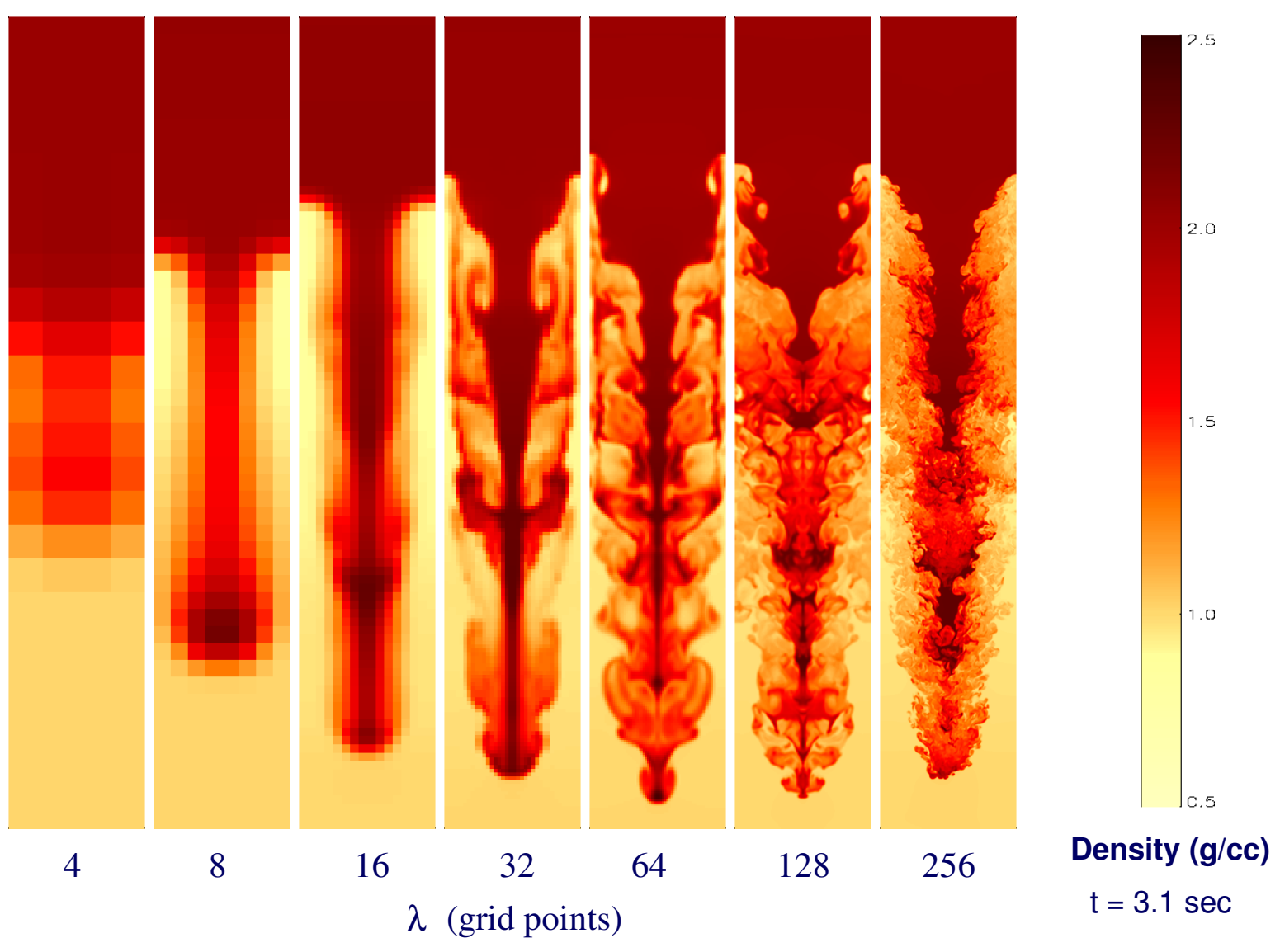

59

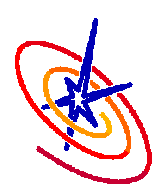

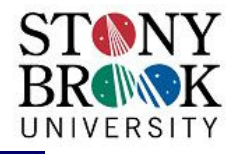

- Set up and run the cellular detonation problem. Visualize the results with VisIt.
- Investigate differences between hydrodynamics solvers for the case of ш the Kelvin-Helmholtz instability.
- Two SN Ia related problems- thermonuclear flame and a detonation in ш a white dwarf.

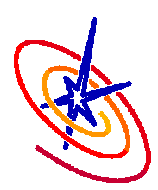

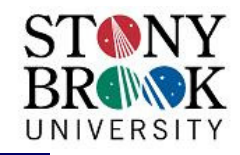

- Homework assignment: Starting with the Cellular detonation problem setup, modify it to simulate a deflagration.
- Hints:Ш
	- What resolution?
	- How is a deflagration different from a detonation? More on this in the next lecture.
	- Only two files to modify:
		- **Simulation\_initBlock.F90**
		- **flash.par**
	- Will need to use the (explicit) diffusion module. Do so with an option to the setup command.
	- **-with-unit=physics/Diffuse/DiffuseFluxBased**

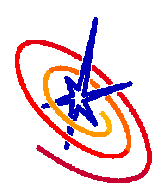

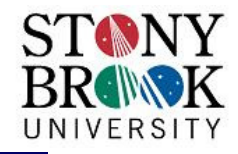

- Example of setting up a white dwarf model with a detonation.
- Hydro + burning + self-gravity. Ш
- Test: Turn off burning. How long will the code hold the model steady?
- Note that there may be issues!
- Name of setup is SnDet.ш **./setup SnDet -2d -auto -nxb=16 -nyb=16 +cylindrical -objdir=obj\_SnDet**
- Problem directories are in **source/Simulation/SimulationMain**ш

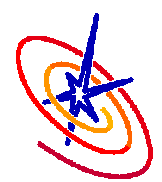

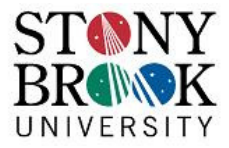

### QUESTIONS AND DISCUSSION